# **Βάσεις ∆εδομένων**

**ΤΟΜΟΣ Α΄**

# **ΣΥΣΤΗΜΑΤΑ ΒΑΣΕΩΝ ∆Ε∆ΟΜΕΝΩΝ**

#### **Ένα Web site συνοδεύει το βιβλίο.**

Επισκεφτείτε το Web site του βιβλίου στη διεύθυνση www.booksites.net/connberg για να βρείτε πολύτιμο εκπαιδευτικό υλικό, όπου συμπεριλαμβάνονται τα εξής:

- Βοηθήματα σε επιλεγμένα κεφάλαια
- ∆είγμα βάσης δεδομένων *StayHome*
- Λύσεις σε ερωτήσεις επανάληψης
- Υλοποίηση της βάσης *DreamHome*
- Αναλυτική έκδοση Οργανώσεων και ∆εικτών Αρχείων
- Εγχειρίδια χρήσης για Access και Oracle Lab

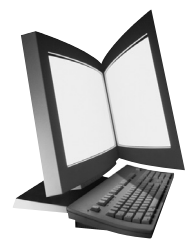

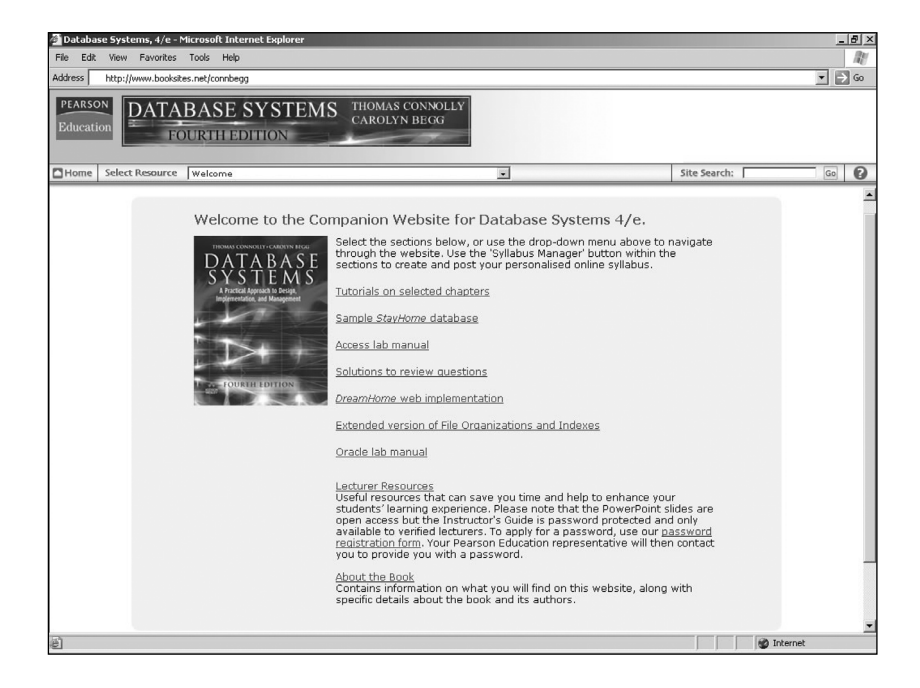

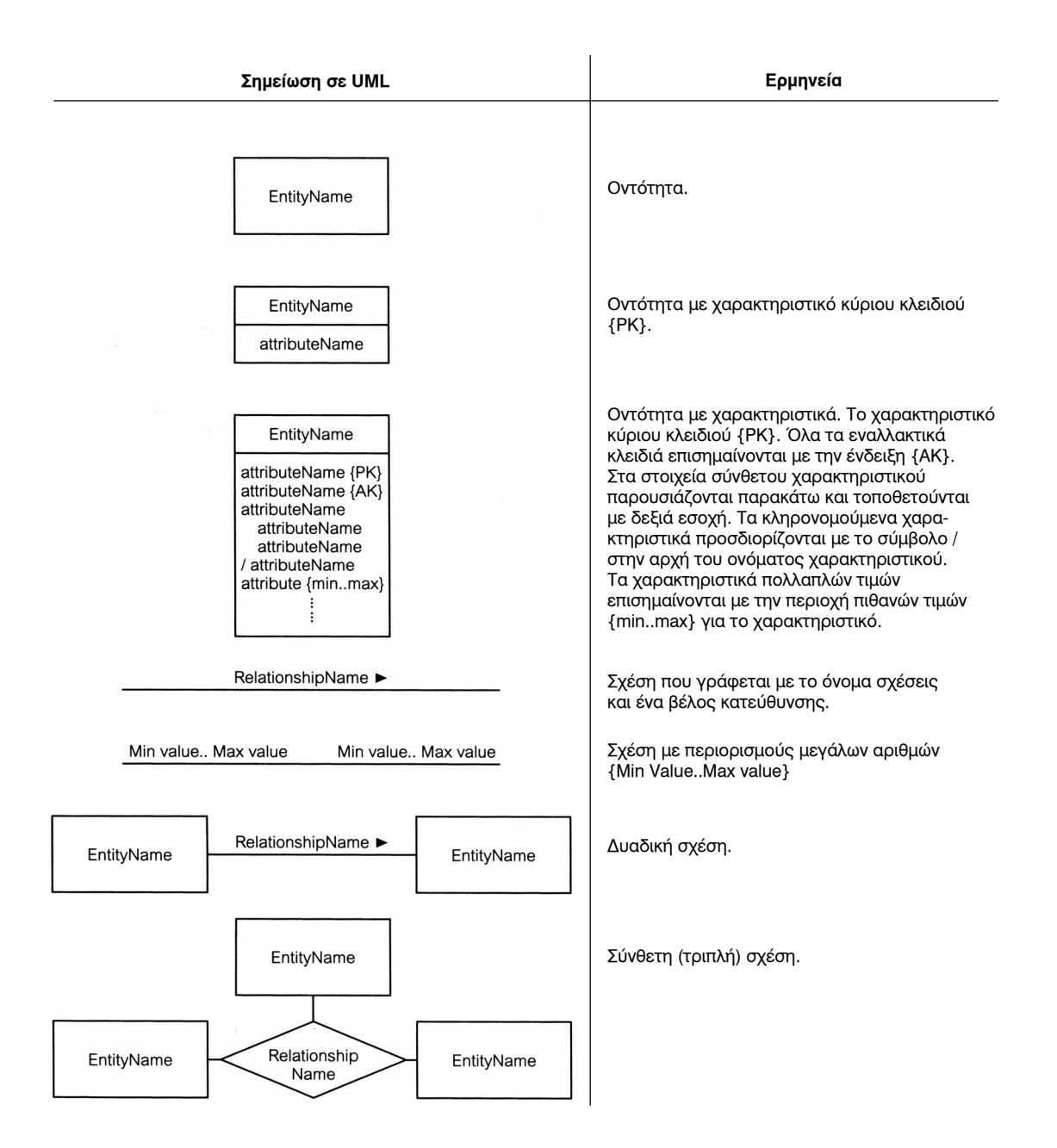

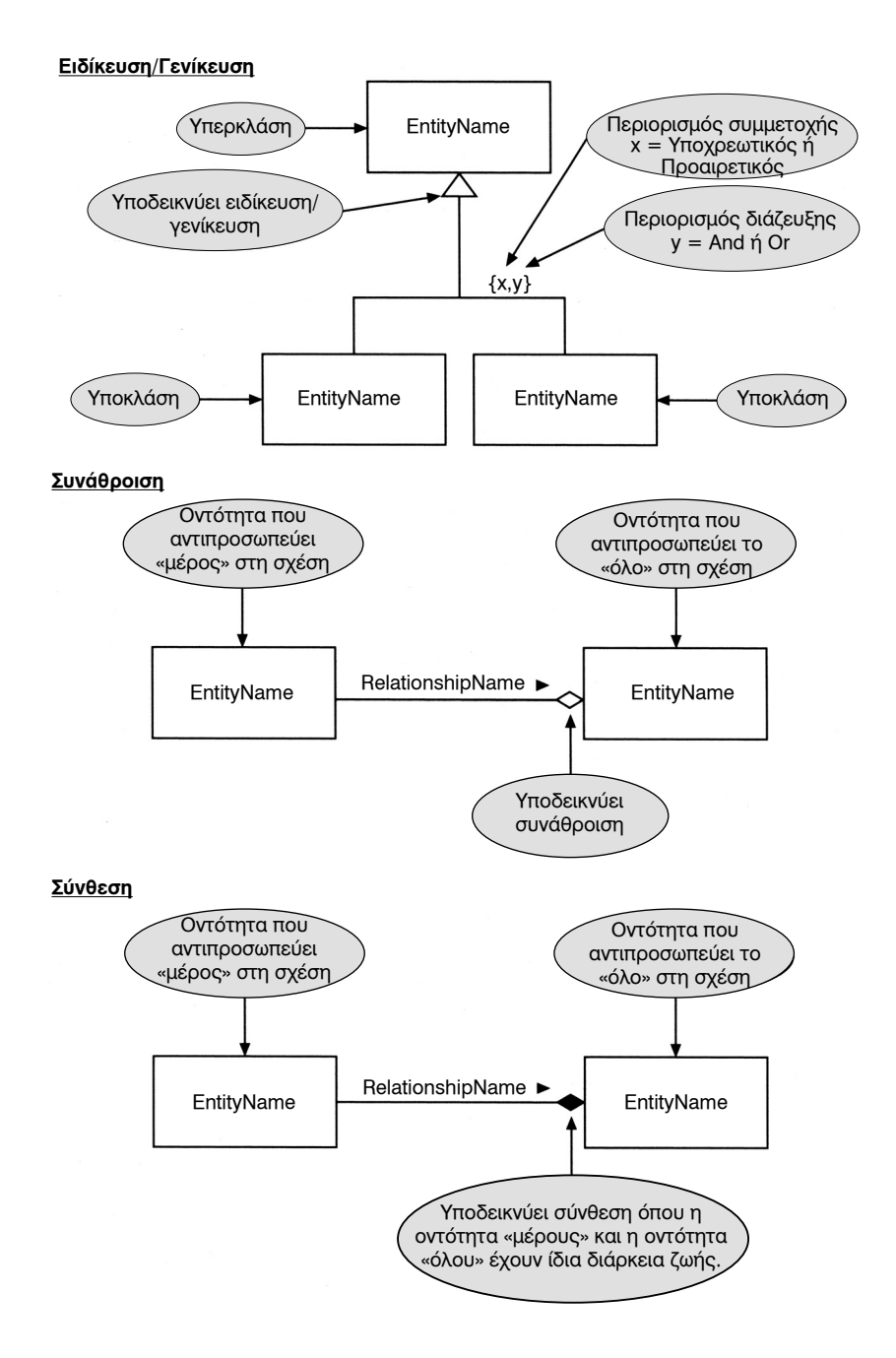

# **Βάσεις ∆εδομένων ΤΟΜΟΣ Α΄**

4η Έκδοση

**THOMAS M. CONNOLLY CAROLYN W. BEGG**

Απόδοση: **Αγαμέμνων Μήλιος** Μηχανικός Λογισμικού

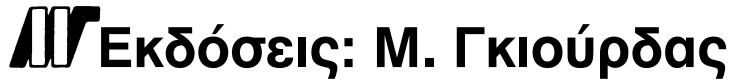

Ζωοδόχου Πηγής 70-74 - Τηλ.: 210 3630219 106 81 Αθήνα, 2008 www.mgiurdas.gr

#### **Τίτλος Πρωτοτύπου:**

DATABASE SYSTEMS A Practical Approach to Design, Implementation, and Management Fourth Edition ISBN-13: 978-0-321-21025-8

Copyright © 2005 by Pearson Education Limited Edinburgh Gate, Harlow, Essex CM20 2JE England

Αποκλειστικότητα για την Ελληνική Γλώσσα Εκδόσεις: **Μόσχος Γκιούρδας** Ζωοδόχου Πηγής 70-74 - Τηλ.: 210 3630219 106 81 Αθήνα, 2008 www.mgiurdas.gr

**ISBN: 960-512-499-8 960-512-500-5**

Επιμέλεια κειμένων: Γιάννης Καρούζος

Desktop Publishing: Λένα Καλαϊτζή, τηλ.: 210 2813066 Εκτύπωση: Μητρόπολις Α.Ε. - Γραφικές Τέχνες, τηλ.: 210 3300067 Βιβλιοδεσία: Στάμου Κ. & ΣΙΑ Ο.Ε., τηλ.: 210 2821113

Αναδημοσίευση του βιβλίου σε οποιαδήποτε μορφή, ολόκληρου ή μέρους, καθώς και των περιεχομένων προγραμμάτων, δεν επιτρέπεται χωρίς την έγγραφη εξουσιοδότηση του εκδότη.

Στη Σίνα, για την υπομονή, την κατανόηση και τη αγάπη της όλα αυτά τα χρόνια. Στην κόρη μας, Κάθριν, για την ομορφιά και την ευφυΐα της.

Στον πρόσχαρο και δυναμικό γιο μας, Μάικλ, για την διαρκή χαρά που μας χαρίζει. Στο νέο μας παιδί, μακάρι να είναι πάντα πολύ ευτυχισμένο.

Στην μητέρα μου, η οποία απεβίωσε κατά την προετοιμασία της πρώτης έκδοσης.

 *Thomas M. Connoly*

Στην Χέδερ, τον Ρόουαν, την Κάλουμ και τον Ντέιβιντ.

 *Carolyn E. Begg*

# **Tα Περιεχόμενα εν συντομία**

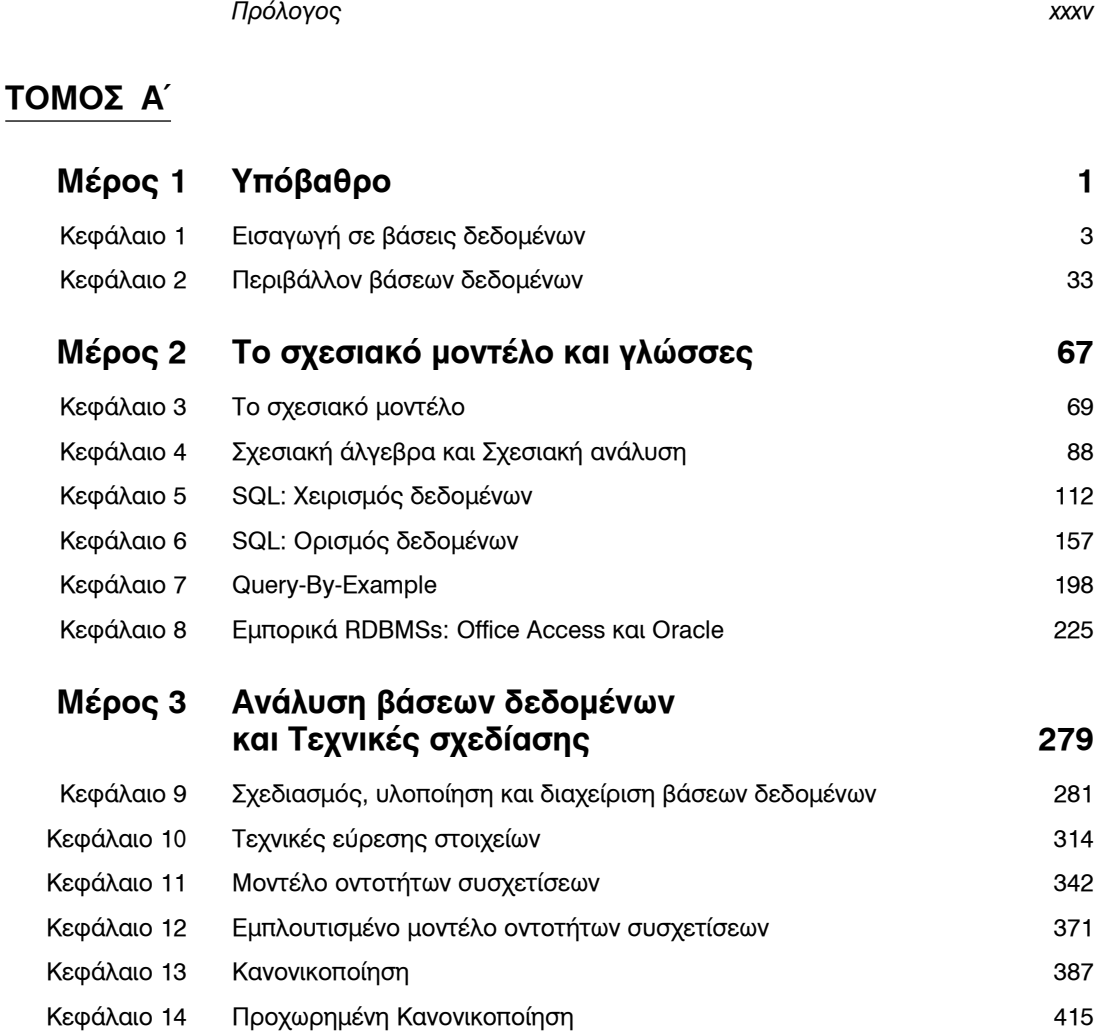

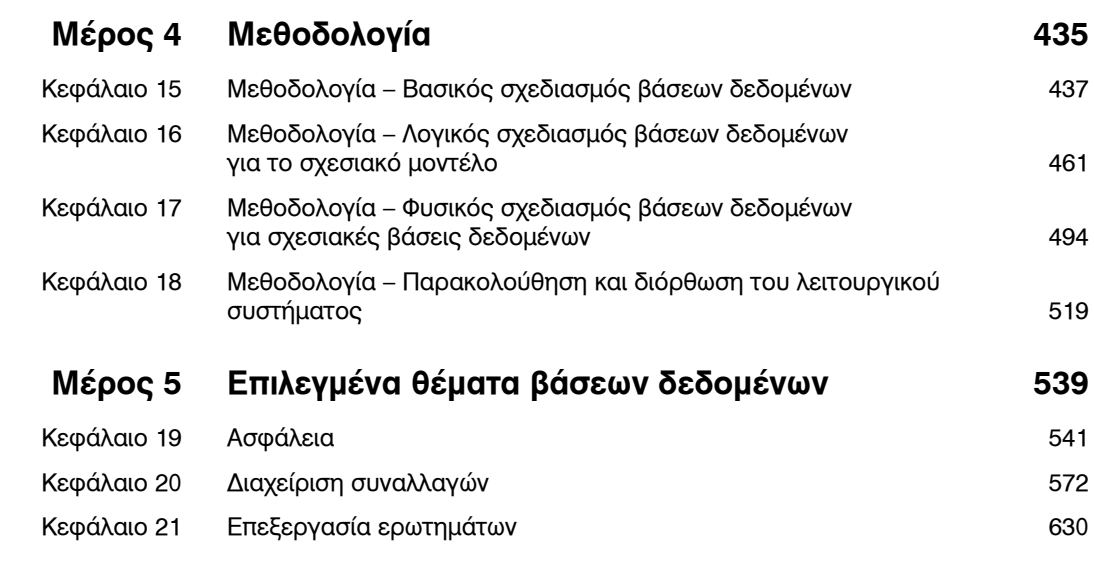

# **ΤΟΜΟΣ Β΄**

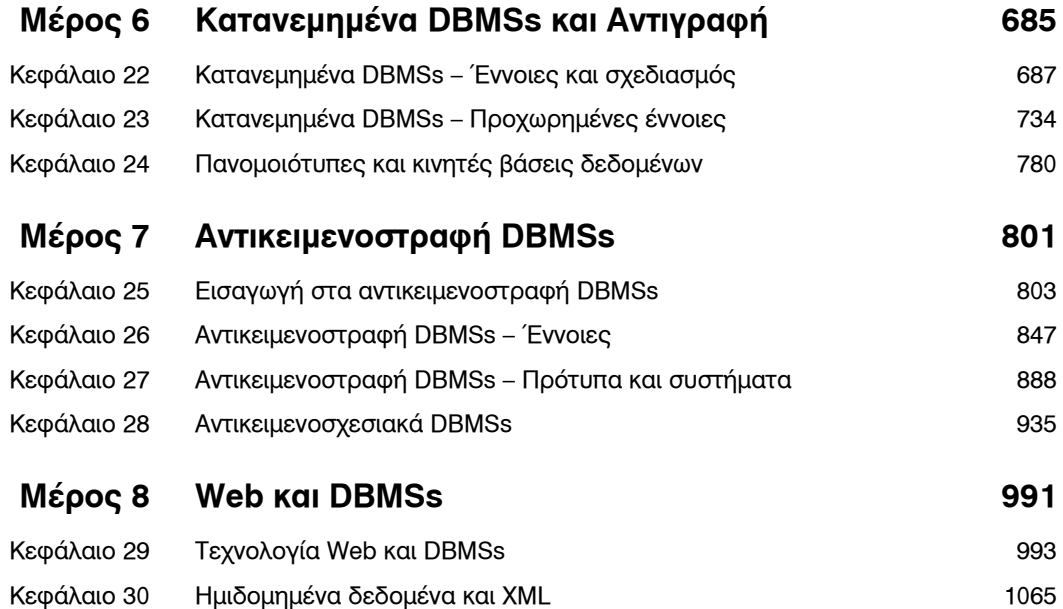

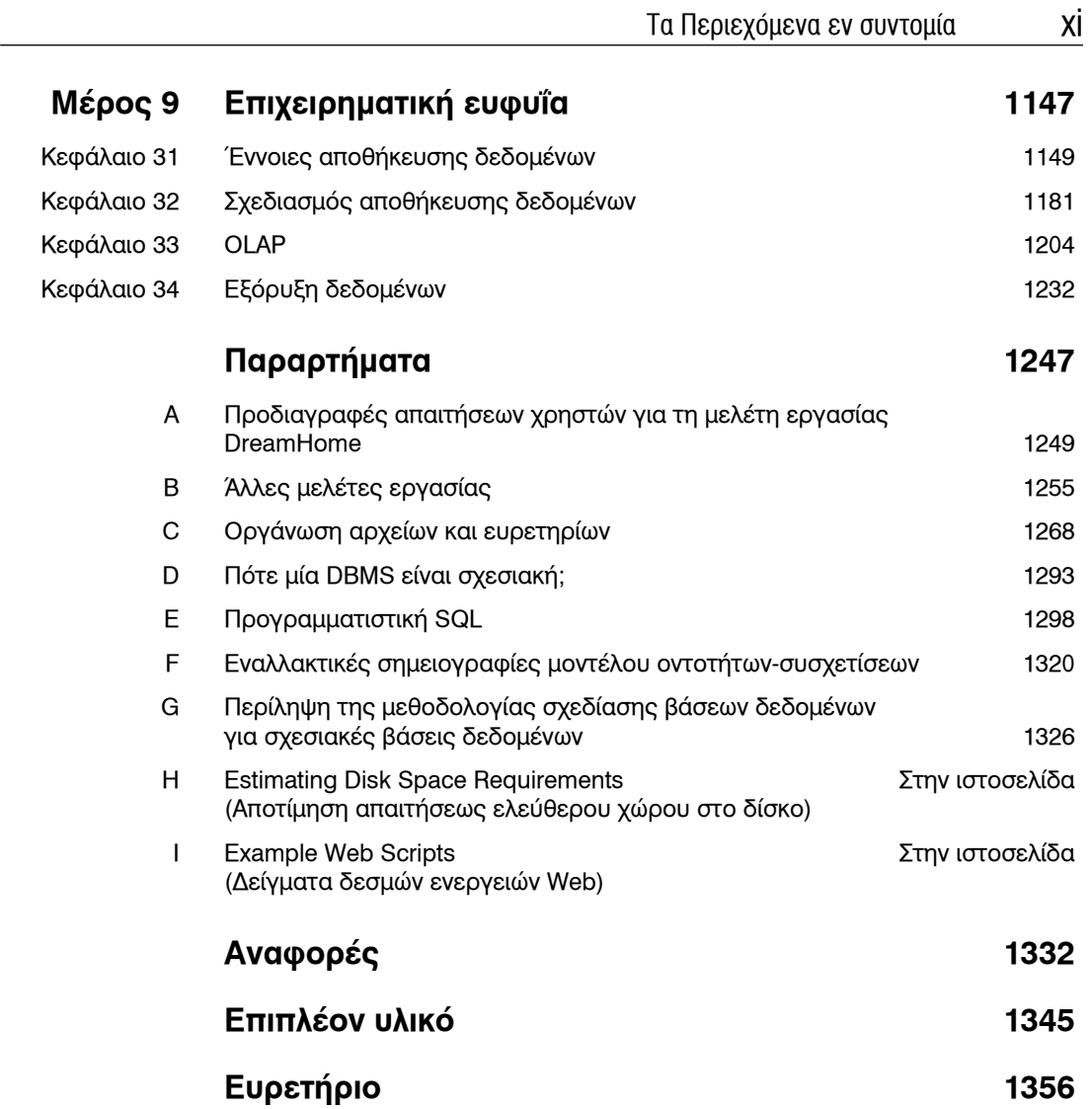

# **Περιεχόμενα**

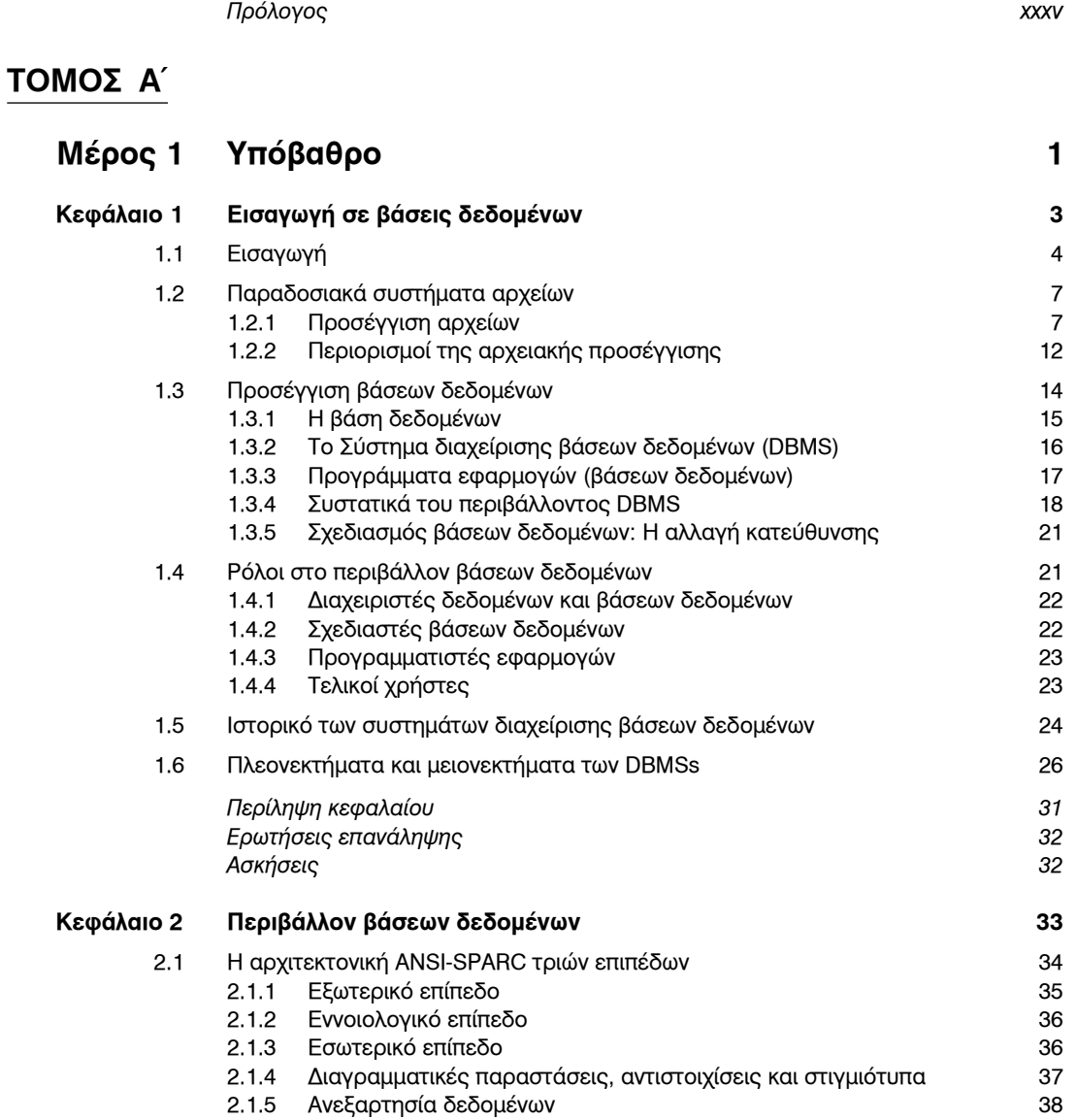

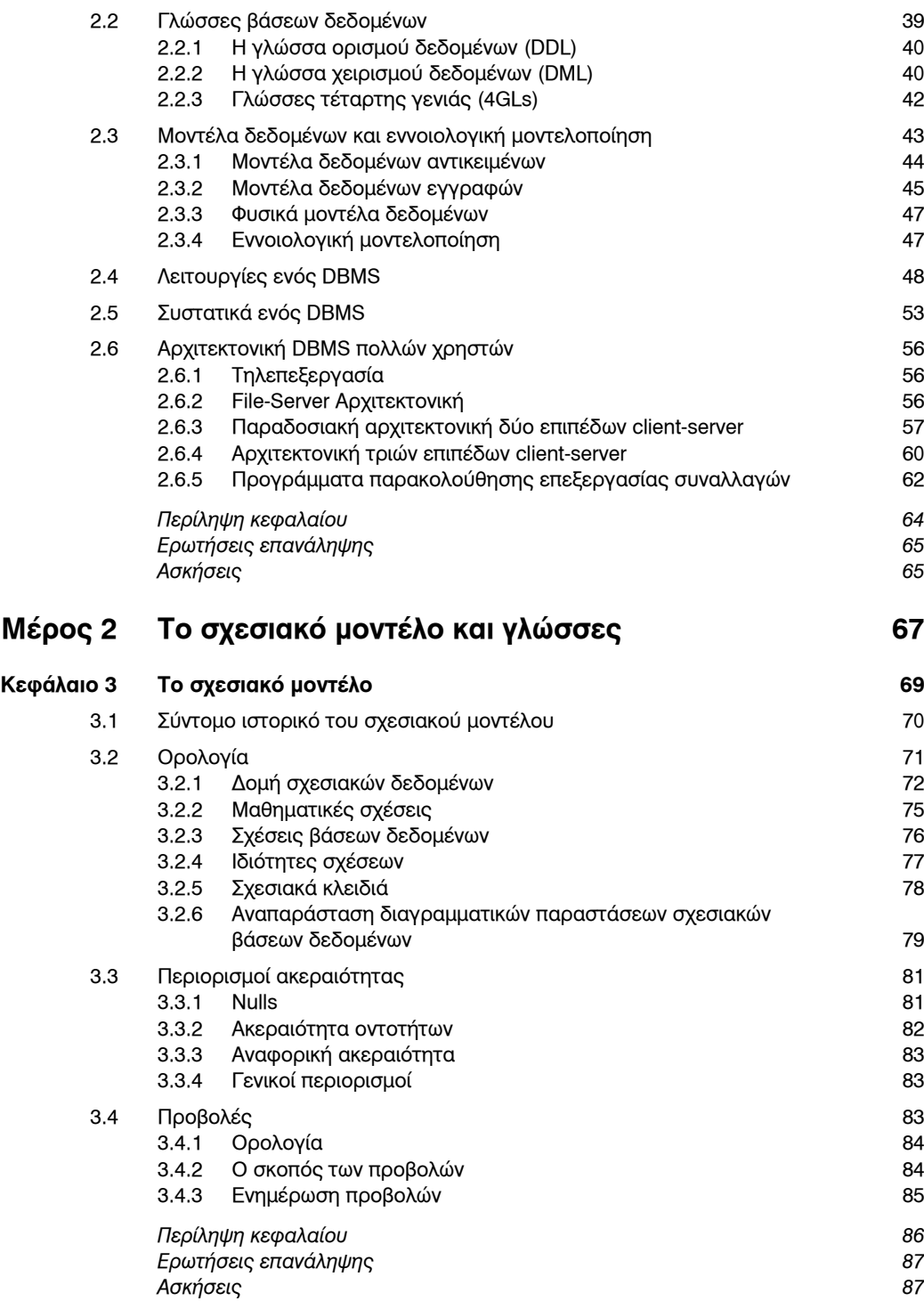

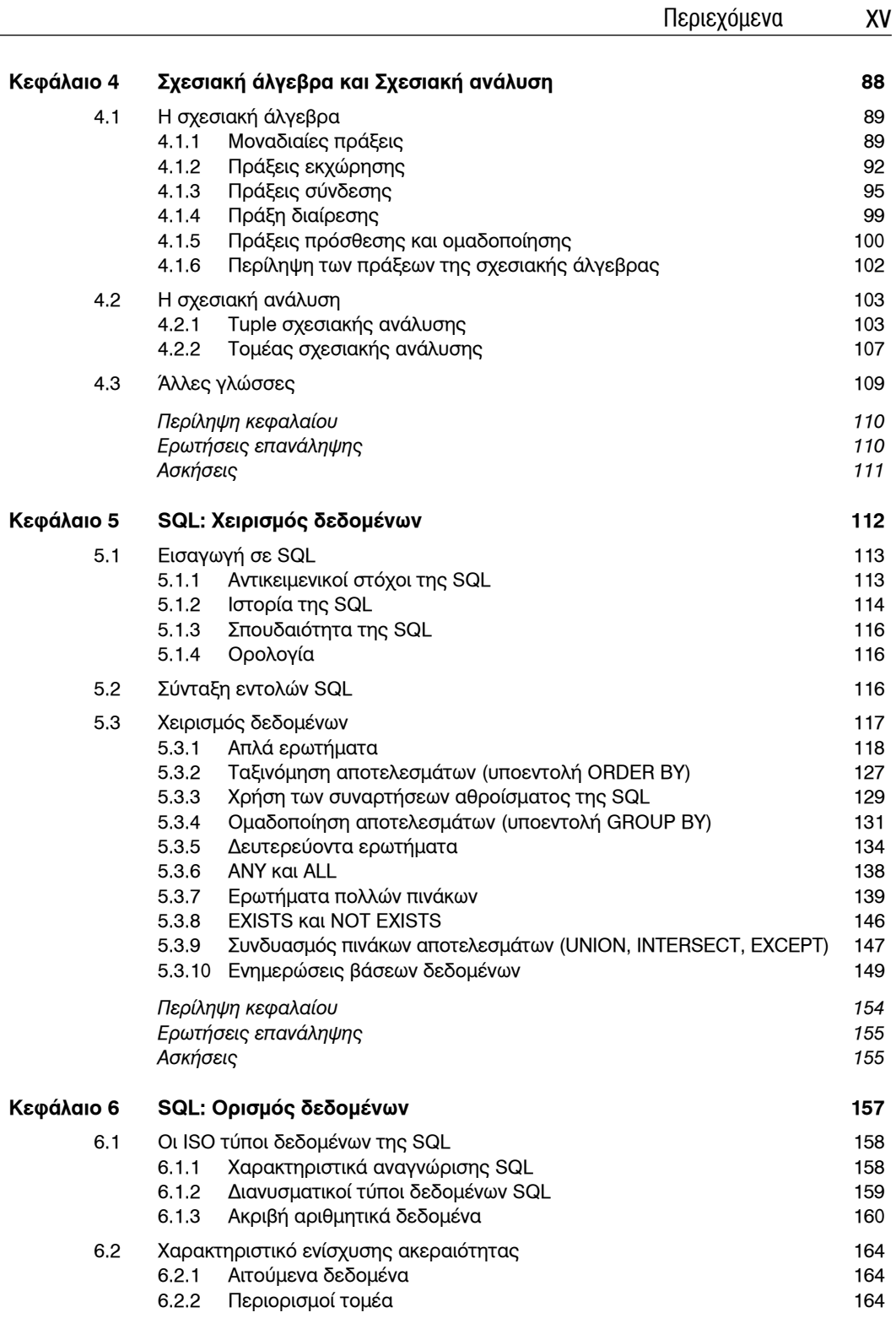

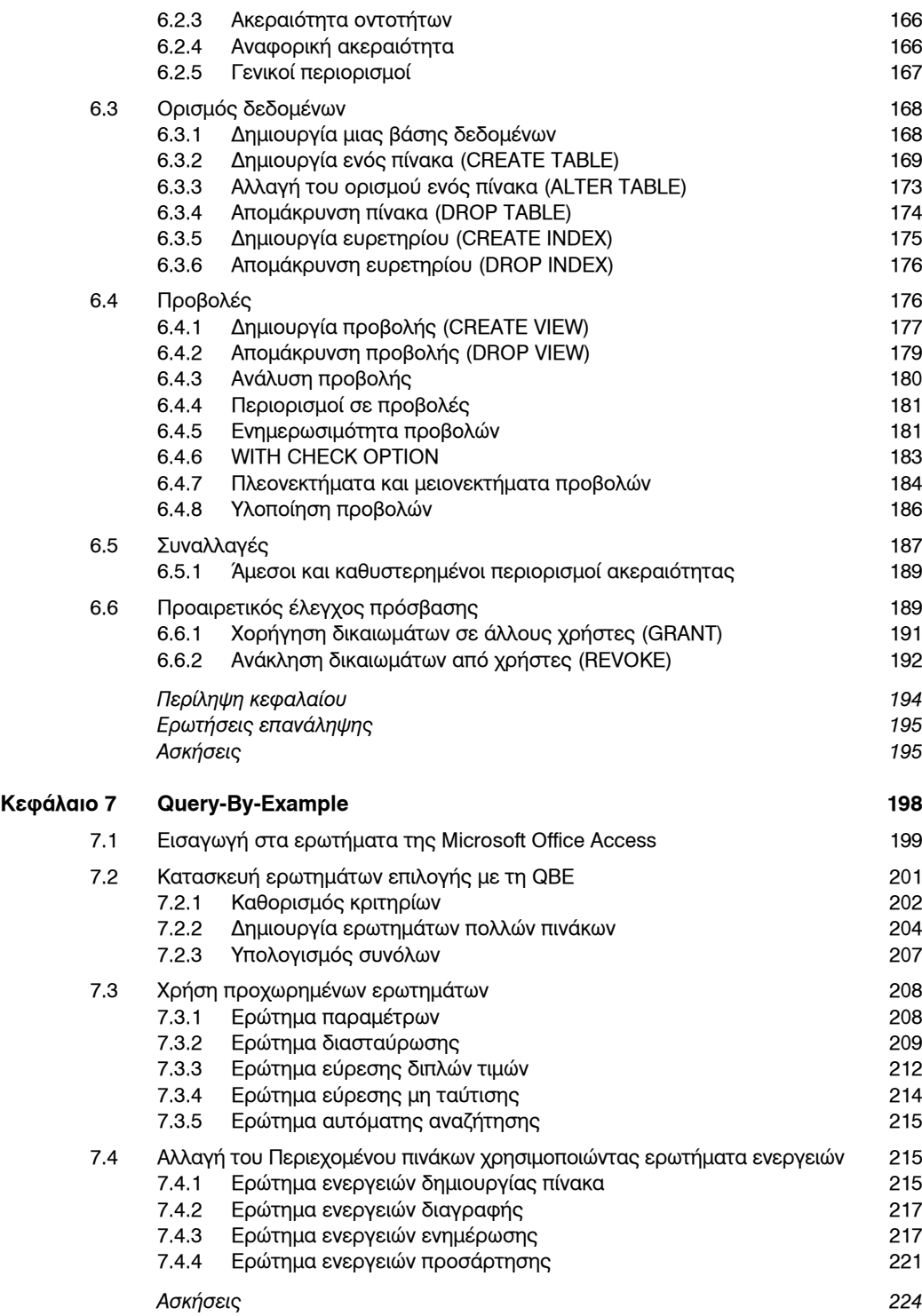

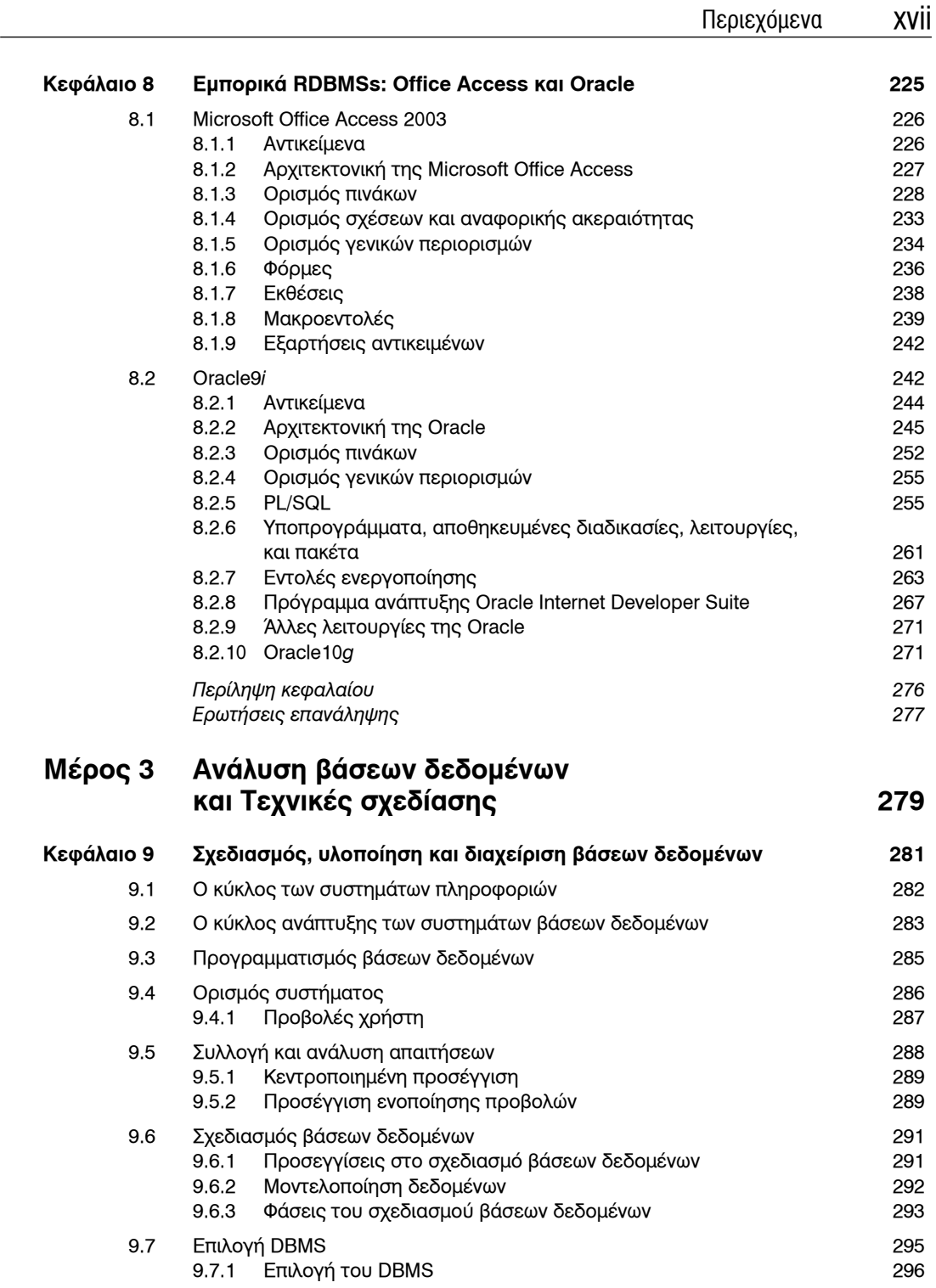

![](_page_17_Picture_405.jpeg)

![](_page_18_Picture_396.jpeg)

### xx Περιεχόμενα

![](_page_19_Picture_410.jpeg)

![](_page_20_Picture_389.jpeg)

![](_page_21_Picture_396.jpeg)

![](_page_22_Picture_394.jpeg)

## **ΤΟΜΟΣ Β΄**

![](_page_22_Picture_395.jpeg)

![](_page_23_Picture_372.jpeg)

![](_page_24_Picture_403.jpeg)

![](_page_25_Picture_390.jpeg)

![](_page_26_Picture_399.jpeg)

29.1.2 Ηλεκτρονικό εμπόριο και ηλεκτρονικές επιχειρήσεις 997

![](_page_27_Picture_335.jpeg)

![](_page_28_Picture_379.jpeg)

![](_page_29_Picture_361.jpeg)

![](_page_30_Picture_342.jpeg)

A.1.2 Απαιτήσεις συναλλαγών (δείγμα) 1251

![](_page_31_Picture_385.jpeg)

![](_page_32_Picture_226.jpeg)

# **Πρόλογος**

### **Θεωρητικό υπόβαθρο**

Η ιστορία της έρευνας για τις βάσεις δεδομένων τα τελευταία 30 χρόνια χαρακτηρίζεται από εξαιρετική παραγωγικότητα που οδήγησε στη θεώρηση ότι τα συστήματα βάσεων δεδομένων αποτελούν την πιο σημαντική ανάπτυξη στο πεδίο της μηχανικής λογισμικού. Η βάση δεδομένων αποτελεί πλέον το υποκείμενο πλαίσιο εργασίας του συστήματος πληροφοριών, και έχει αλλάξει εκ θεμελίων τον τρόπο που λειτουργούν πολλοί οργανισμοί. Πιο συγκεκριμένα, η ανάπτυξη αυτής της τεχνολογίας τα τελευταία χρόνια έχει παράγει συστήματα που είναι πιο ισχυρά και πιο εύχρηστα. Έτσι, τα συστήματα βάσεων δεδομένων είναι πλέον διαθέσιμα σε μεγαλύτερη γκάμα χρηστών. ∆υστυχώς, η προφανής απλότητα αυτών των συστημάτων οδήγησε διάφορους χρήστες να δημιουργήσουν βάσεις δεδομένων και εφαρμογές χωρίς να κατέχουν τις απαραίτητες γνώσεις να καταλήξουν σε ένα αποτελεσματικό και αποδοτικό σύστημα. Και έτσι, η 'κρίση στο λογισμικό' ή, όπως μερικές φορές αποκαλείται 'κατάπτωση λογισμικού', συνεχίζεται.

Το αρχικό κίνητρο για αυτό το βιβλίο προήλθε από την εργασία των συγγραφέων στη βιομηχανία, όπου ήταν σύμβουλοι για τον σχεδιασμό βάσεων δεδομένων για νέα συστήματα λογισμικού ή, ανέλυαν τις ανεπάρκειες των υπαρχόντων συστημάτων. Εκτός από αυτό, η μετακίνησή τους στην πανεπιστημιακή κοινότητα, τους έφερε σε επαφή με παρόμοια προβλήματα από διαφορετικούς χρήστες – τους σπουδαστές. Ο αντικειμενικός στόχος αυτού του βιβλίου είναι, συνεπώς, να αποτελέσει ένα βιβλίο αναφοράς που θα διδάξει τη θεωρία πίσω από τις βάσεις δεδομένων όσο πιο καθαρά γίνεται και, πιο συγκεκριμένα, να παραθέσει μια μεθοδολογία για το σχεδιασμό βάσεων δεδομένων που μπορεί να χρησιμοποιηθεί από έμπειρούς και μη αναγνώστες.

Η μεθοδολογία που παρουσιάζουμε σε αυτό το βιβλίο για τα σχεσιακά συστήματα διαχείρισης βάσεων δεδομένων (DBMSs) – το κυρίαρχο σύστημα για εμπορικές εφαρμογές προς το παρόν – έχει δοκιμαστεί και ελεγχθεί τα τελευταία χρόνια, σε βιομηχανικά και ακαδημαϊκά περιβάλλοντα. Αποτελείται από τρεις κύριες φάσεις: βασικός, λογικός και φυσικός σχεδιασμός βάσεων δεδομένων. Η πρώτη φάση ξεκινά με την παραγωγή ενός βασικού μοντέλου δεδομένων που είναι ανεξάρτητο από όλους τους φυσικούς προβληματισμούς. Αυτό το μοντέλο στη συνέχεια διυλίζεται στη δεύτερη φάση σε ένα λογικό μοντέλο δεδομένων, αφαιρώντας δομές που δεν μπορούν να αναπαρασταθούν σε σχεσιακά συστήματα. Στην τρίτη φάση, το λογικό μοντέλο δεδομένων μεταφράζεται σε φυσικό σχεδιασμό για το DBMS προορισμού. Η φάση του φυσικού σχεδιασμού μελετά τις δομές αποθήκευσης και τις μεθόδους πρόσβασης που απαιτούνται για αποτελεσματική και ασφαλή πρόσβαση στη βάση δεδομένων σε δευτερεύουσα αποθήκευση.

Η μεθοδολογία σε κάθε φάση παρουσιάζεται ως μια σειρά βημάτων. Για τον άπειρο σχεδιαστή, αυτά τα βήματα πρέπει να ακολουθούνται με τη σειρά που περιγράφονται, και επίσης παρέχονται οδηγίες που βοηθούν σε αυτή τη διαδικασία. Για τον έμπειρο σχεδιαστή, η μεθοδολογία μπορεί να γίνει με λιγότερο αναλυτικό τρόπο, δρώντας περισσότερο ως πλαίσιο εργασίας ή λίστα ελέγχου. Για να βοηθήσουμε τον αναγνώστη στη χρήση της μεθοδολογίας και την κατανόηση των σημαντικών ζητημάτων, η μεθοδολογία περιγράφεται με τη βοήθεια ενός παραδείγματος που βασίζεται στην ολοκληρωμένη μελέτη εργασίας, *DreamHome*. Επίσης, τρεις επιπλέον μελέτες εργασίας παρέχονται στο Παράρτημα B, οι οποίες επιτρέπουν στους αναγνώστες να εφαρμόσουν τη μεθοδολογία.

### **UML (Ενοποιημένη γλώσσα μοντελοποίησης)**

Όλο και περισσότερο οι εταιρίες τυποποιούν τον τρόπο με τον οποίο μοντελοποιούν δεδομένα, επιλέγοντας μια συγκεκριμένη προσέγγιση για τη μοντελοποίηση δεδομένων και χρησιμοποιώντας αυτή σε όλα τα έργα ανάπτυξης βάσεων δεδομένων. Ένα δημοφιλές, υψηλού επιπέδου, μοντέλο δεδομένων χρησιμοποιείται στο βασικό και λογικό σχεδιασμό βάσεων δεδομένων, και αυτό που χρησιμοποιούμε σε αυτό το βιβλίο βασίζεται στις έννοιες του μοντέλου Οντοτήτων-συσχετίσεων (ER). Προς το παρόν δεν υπάρχει τυποποιημένος τρόπος γραφής των μοντέλων ER. Τα περισσότερα βιβλία που καλύπτουν το σχεδιασμό βάσεων δεδομένων για σχεσιακά DBMSs τείνουν να χρησιμοποιούν έναν από τους εξής δύο συμβατικούς τρόπους:

- Τη γραφή του Chen, που αποτελείται από παραλληλόγραμμα που αναπαριστούν τις οντότητες και ρόμβους που αναπαριστούν τις σχέσεις, με γραμμές να συνδέουν τα παραλληλόγραμμα και τους ρόμβους, ή
- Τον τρόπο γραφής Πόδια κόρακα, που επίσης αποτελείται από παραλληλόγραμμα που αναπαριστούν τις οντότητες και γραμμές μεταξύ των οντοτήτων που αναπαριστούν τις σχέσεις, με ένα πόδι κόρακα στη μία άκρη της γραμμής να αναπαριστά μια σχέση ένα-προς-πολλά.

Και οι δύο μέθοδοι υποστηρίζονται από υπάρχοντα εργαλεία CASE. Είναι όμως κάπως άκομψες στη χρήση τους και λίγο δυσνόητες. Πριν από αυτήν την έκδοση, χρησιμοποιούσαμε τη μέθοδο του Chen. Μετά όμως από ένα αναλυτικό ερωτηματολόγιο που διεκπεραίωσε ο οίκος Pearson Education, υπήρχε μια γενική ομοφωνία ότι η μέθοδος πρέπει να αλλάξει και να προτιμηθεί η πρόσφατη αντικειμενοστραφής γλώσσα μοντελοποίησης που ονομάζεται UML (Ενοποιημένη γλώσσα μοντελοποίησης). Η UML είναι μια μέθοδος γραφής που συνδυάζει στοιχεία από τους τρεις σημαντικούς σχεδιαστές αντικειμενοστραφών συστημάτων: την ΟΜΤ μοντελοποίηση του Rumbaugh, την αντικειμενοστραφή ανάλυση και σχεδίαση του Booch, και το Objectory του Jacobson.

Υπάρχουν τρεις βασικοί λόγοι για την υιοθέτηση διαφορετικού τρόπου γραφής: (1) η UML εξελίσσεται σε βιομηχανικό πρότυπο - για παράδειγμα, η Ομάδα διαχείρισης αντικειμένων (OMG) έχει υιοθετήσει την UML ως τον τυπικό τρόπο γραφής μεθόδων αντικειμένων, (2) η UML είναι σίγουρα πιο σαφής και εύχρηστη, (3) η UML υιοθετείται από την ακαδημαϊκή κοινότητα για τη διδασκαλία αντικειμενοστραφούς ανάλυσης και σχεδιασμού, και χρησιμοποιώντας UML στις ρουτίνες βάσεων δεδομένων έχουμε μεγαλύτερη δυνατότητα συνεργασίας. Συνεπώς, σε αυτήν την έκδοση έχουμε υιοθετήσει τον τρόπο γραφής των διαγραμμάτων κλάσης από τη UML. Πιστεύουμε ότι θα συμφωνήσετε ότι αυτή η μέθοδος είναι πιο εύκολη στην κατανόηση και τη χρήση της. Πριν από αυτήν την κίνηση προς τη UML, αφιερώσαμε πολύ χρόνο σε πειραματισμούς με αυτή τη μέθοδο και ελέγξαμε την καταλληλότητά της στο σχεδιασμό βάσεων δεδομένων. Ολοκληρώσαμε αυτήν την εργασία με την έκδοση ενός βιβλίου με το όνομα *Database Solutions: A Step-by-Step Guide to Building databases* (λύσεις βάσεων δεδομένων: ένας αναλυτικός οδηγός για την κατασκευή βάσεων δεδομένων). Αυτό το βιβλίο χρησιμοποιεί τη μεθοδολογία στο σχεδιασμό και κατασκευή βάσεων δεδομένων για δύο μελέτες εργασίας, μία με το DBMS προορισμού να είναι η Microsoft Office Access και μία με τη βάση δεδομένων προορισμού να είναι η Oracle. Αυτό το βιβλίο επίσης περιέχει πολλές άλλες μελέτες εργασίας με ενδεδειγμένες λύσεις.

#### **Τι νέο υπάρχει στην Τέταρτη έκδοση**

Η τέταρτη έκδοση του βιβλίου έχει αναθεωρηθεί για να βελτιωθεί η ανάγνωση, η αναβάθμιση ή η επέκταση της κάλυψης της υπάρχουσας ύλης, και για να συμπεριληφθούν νέα πράγματα. Οι βασικές αλλαγές της τέταρτης έκδοσης έχουν ως εξής.

- Εκτεταμένη επεξεργασία της κανονικοποίησης (το αρχικό κεφάλαιο έχει χωριστεί σε δύο).
- Μεθοδολογία ροής για το σχεδιασμό βάσεων δεδομένων χρησιμοποιώντας UML για διαγράμματα ER.
- Νέες ενότητες για άλλα μέρη της UML όπως εφαρμόζονται στην ανάλυση και το σχεδιασμό, καλύπτοντας διαγράμματα περίπτωσης χρήσης, ακολουθίας, συνεργασίας, statechart και δραστηριότητας.
- Νέες ενότητες για την απαρίθμηση στρατηγικών εκτέλεσης μέσα στο πλαίσιο της βελτιστοποίησης ερωτημάτων για Κεντρικά και Κατανεμημένα DBMSs.
- Κάλυψη των προδιαγραφών OMG συμπεριλαμβανομένων του Μετα-μοντέλου κοινής αποθήκης (CWM) και της Αρχιτεκτονικής που καθοδηγείται από μοντέλα (MDA).
- Ανανεωμένο κεφάλαιο για τα αντικειμενο-σχεσιακά συστήματα ώστε να συμβαδίζει με το νέο πρότυπο SQL:2003.
- Εκτεταμένη μελέτη της ενοποίησης Web–DBMS, με κάλυψη της Επιμονής διαχείρισης περιέκτη (CMP), των Αντικειμένων δεδομένων Java (JDO) και του ADO.NET.
- Εκτεταμένη μελέτη των XML, SOAP, WSDL, UDDI, XQuery 1.0 και XPath 2.0 (συμπεριλαμβανομένου του αναθεωρημένου Μοντέλου δεδομένων και της Επίσημης σημασιολογίας), του προτύπου SQL:2003 SQL/XML, της αποθήκευσης της XML σε σχεσιακές βάσεις δεδομένων και των εγγενών βάσεων δεδομένων της XML.
- Εκτεταμένη μελέτη του OLAP και της εξόρυξης δεδομένων συμπεριλαμβανομένων των λειτουργειών του SQL:2003 και του μοντέλου CRISP-DM.
- Ανανεωμένη κάλυψη της Oracle9*i* (επισκόπηση της Oracle10*g*) και της Microsoft Office Access 2003.
- Επιπλέον Web πόροι, με εκτεταμένη ύλη για την οργάνωση αρχείων και τις δομές αποθήκευσης, πλήρη Web υλοποίηση της μελέτης εργασίας *DreamHome*, οδηγό χρηστών για την Oracle, και περισσότερα παραδείγματα για το Παράρτημα στην ενοποίηση Web–DBMS.

#### **Ποιοι θα πρέπει να διαβάσουν αυτό το βιβλίο**

Αυτό το βιβλίο μπορεί να αποτελέσει το εγχειρίδιο ενός μαθήματος που διαρκεί ένα ή δύο εξάμηνα και αφορά τη διαχείριση ή το σχεδιασμό βάσεων δεδομένων σε έναν εισαγωγικό προπτυχιακό κύκλο ή σε ένα πιο προχωρημένο, επίσης προπτυχιακό κύκλο μαθημάτων. Τέτοια μαθήματα συνήθως απαιτούνται σε σχολές συστημάτων πληροφοριών, εμπορικών IT, ή επιστήμης υπολογιστών.

Το βιβλίο επίσης μπορεί να γίνει βιβλίο αναφοράς για επαγγελματίες IT, όπως αναλυτές ή σχεδιαστές συστημάτων, προγραμματιστές εφαρμογών, προγραμματιστές συστημάτων, χειριστές βάσεων δεδομένων, ή αυτοδιδασκόμενους. Χάρη στην ευρεία χρήση των συστημάτων βάσεων δεδομένων στις μέρες μας, αυτοί οι επαγγελματίες θα μπορούσαν να προέρχονται από κάθε είδους επιχείρηση που πρέπει να έχει μια βάση δεδομένων.

Θα ήταν χρήσιμο για τους σπουδαστές να έχουν καλό θεωρητικό υπόβαθρο στην οργάνωση αρχείων και τις δομές δεδομένων που μπορείτε να βρείτε στο Παράρτημα C πριν διαβάσετε το Κεφάλαιο 17 για το φυσικό σχεδιασμό βάσεων δεδομένων και το Κεφάλαιο 21 για την επεξεργασία ερωτημάτων. Αυτό το υπόβαθρο ιδανικά θα έχει θεμελιωθεί σε προηγούμενα μαθήματα. Αν αυτό δεν είναι δυνατό, τότε το υλικό στο Παράρτημα C μπορεί να παρουσιαστεί στην αρχή του κύκλου μαθημάτων, αμέσως μετά το Κεφάλαιο 1.

Πλεονέκτημα αποτελεί η γνώση μιας υψηλού επιπέδου γλώσσας προγραμματισμού, όπως η C, για το Παράρτημα E που αφορά στην ενσωματωμένη και δυναμική SQL και την Ενότητα 27.3 που αφορά το ObjectStore.

#### **Ξεχωριστά στοιχεία**

- (1) Μια εύχρηστη, βήμα-προς-βήμα μεθοδολογία για το βασικό και το λογικό σχεδιασμό βάσεων δεδομένων, βάσει του ευρέως αποδεκτού Μοντέλου οντοτήτων-συσχετίσεων, με την κανονικοποίηση να χρησιμοποιείται ως τεχνική επικύρωσης. Υπάρχει μια ολοκληρωμένη μελέτη εργασίας που δείχνει πώς χρησιμοποιείται η μεθοδολογία.
- (2) Μια εύχρηστη, βήμα-προς-βήμα μεθοδολογία για το φυσικό σχεδιασμό βάσεων δεδομένων, που καλύπτει την αντιστοίχιση του λογικού σχεδιασμού με μια φυσική υλοποίηση, την επιλογή της οργάνωσης αρχείων και των ευρετηρίων που είναι κατάλληλα για τις εφαρμογές, και το χρόνο που πρέπει να εισαχθεί ελεγχόμενος πλεονασμός. Επίσης υπάρχει μια ολοκληρωμένη μελέτη εργασίας που δείχνει πώς χρησιμοποιείται η μεθοδολογία.
- (3) Υπάρχουν ξεχωριστά κεφάλαια που δείχνουν πώς ο σχεδιασμός βάσεων δεδομένων ενσωματώνεται στο συνολικό κύκλο ζωής της ανάπτυξης συστημάτων, πώς μπορούν να χρησιμοποιηθούν τεχνικές εύρεσης στοιχείων για τον προσδιορισμό των απαιτήσεων του συστήματος, και πώς η UML ενσωματώνεται σε αυτήν τη μεθοδολογία.
- (4) Μια σαφής και κατανοητή παρουσίαση, με τους ορισμούς να επισημαίνονται ξεκάθαρα, τους στόχους κάθε κεφαλαίου να δηλώνονται με σαφήνεια, και περιλήψεις σε κάθε κεφάλαιο. Αναρίθμητα παραδείγματα και διαγράμματα σε κάθε κεφάλαιο που δείχνουν καλύτερα τις έννοιες. Υπάρχει μια πραγματική μελέτη εργασίας που ολοκληρώνεται σε όλο το βιβλίο, και επιπλέον μελέτες εργασίας που μπορούν να χρησιμοποιηθούν ως εργασίες για τους σπουδαστές.
- (5) Εκτεταμένη μελέτη των πιο πρόσφατων επίσημων και *de facto* προτύπων: SQL (∆ομημένη γλώσσα ερωτημάτων), QBE (ερώτημα με παράδειγμα), και το πρότυπο ODMG (Ομάδα διαχείρισης δεδομένων αντικειμένων) για αντικειμενοστραφείς βάσεις δεδομένων.
- (6) Τρία βοηθητικά κεφάλαια για το πρότυπο SQL, που καλύπτουν τη διαδραστική και την ενσωματωμένη SQL.
- (7) Ένα συνοπτικό κεφάλαιο που καλύπτει δύο από τα πιο δημοφιλή εμπορικά DBMSs: Microsoft Office Access και Oracle. Πολλά από τα επόμενα κεφάλαια εξετάζουν πώς οι Microsoft Office Access και Oracle υποστηρίζουν τους μηχανισμούς που μελετούμε.
- (8) Περιεκτική κάλυψη εννοιών και ζητημάτων που σχετίζονται με τα κατανεμημένα DBMSs και τους servers αντιγραφής.
- (9) Περιεκτική εισαγωγή σε έννοιες και ζητήματα που σχετίζονται με τα αντικειμενοστραφή DBMSs, συμπεριλαμβανομένης μιας επισκόπησης του προτύπου ODMG, και ένα μάθημα για τις υπηρεσίες της διαχείρισης αντικειμένων της τελευταίας έκδοσης του προτύπου SQL, SQL:2003.
- (10) Αναλυτική μελέτη του Web ως πλατφόρμα για εφαρμογές βάσης δεδομένων με πολλά παραδείγματα κώδικα για την προσπέλαση βάσεων δεδομένων στο Web. Πιο συγκεκριμένα, καλύπτουμε την επιμονή μέσω της Επιμονής διαχείρισης περιέκτη (CMP), των Αντικειμένων δεδομένων Java (JDO), και των JDBC, SQLJ, ActiveX Data Objects (ADO), ADO.NET, και Oracle PL/SQL Pages (PSP).
- (11) Μια εισαγωγή στα ημιδομημένα δεδομένα και τη σχέση τους με την XML και αναλυτική κάλυψη της XML και σχετικών τεχνολογιών. Πιο συγκεκριμένα, καλύπτουμε τα εξής: XML Schema, XQuery, και XQuery Data Model και την επίσημη σημασιολογία. Καλύπτουμε επίσης την ενοποίηση της XML με βάσεις δεδομένων και εξετάζουμε τις επεκτάσεις που προστέθηκαν στο SQL:2003 ώστε να μπορεί να γίνει η δημοσίευση της XML.
- (12) Περιεκτική εισαγωγή στην αποθήκευση δεδομένων, την Online Αναλυτική επεξεργασία (OLAP), και την εξόρυξη δεδομένων.
- (13) Αναλυτική εισαγωγή στη μοντελοποίηση διαστατικότητας για το σχεδιασμό μιας βάσης δεδομένων αποθήκευσης δεδομένων. Είναι μια ολοκληρωμένη μελέτη εργασίας που παρουσιάζει μια μεθοδολογία για το σχεδιασμό βάσεων δεδομένων αποθήκευσης δεδομένων.
- (14) Κάλυψη των εννοιών υλοποίησης συστημάτων DBMSs, συμπεριλαμβανομένου του ελέγχου συνταύτισης και αποκατάστασης, της ασφάλειας και της επεξεργασίας και βελτιστοποίησης ερωτημάτων.

#### **Παιδαγωγική**

Πριν ξεκινήσουμε να γράφουμε αυτό το βιβλίο, ένας από τους στόχους ήταν να δημιουργήσουμε ένα εγχειρίδιο που θα ήταν εύκολο να ακολουθήσουν και να καταλάβουν οι αναγνώστες, ανεξάρτητα από το θεωρητικό υπόβαθρο και την εμπειρία τους. Από την εμπειρία των συγγραφέων στη χρήση βοηθημάτων, η οποία ήταν αρκετά αξιοσημείωτη πριν αναλάβουν ένα έργο τέτοιου μεγέθους, και επίσης από συζητήσεις με συναδέλφους, πελάτες και σπουδαστές, διαπίστωσαν ότι υπήρχαν αρκετά στοιχεία σχεδιασμού που οι αναγνώστες συμπαθούσαν και άλλα που αντιπαθούσαν. Έχοντας αυτά τα σχόλια κατά νου, υιοθετήθηκε το παρακάτω στυλ γραφής:

- Οι αντικειμενικοί στόχοι κάθε κεφαλαίου δηλώνονται με σαφήνεια στην αρχή κάθε κεφαλαίου.
- Κάθε σημαντική έννοια που εισάγεται ορίζεται καθαρά και επισημαίνεται σε ειδικό πλαίσιο.
- Χρησιμοποιούνται κατά κόρον διαγράμματα που υποστηρίζουν και αποσαφηνίζουν έννοιες.
- Στο τέλος κάθε κεφαλαίου δίνονται μερικά δοκιμασμένα παραδείγματα που βοηθούν στην εφαρμογή των εννοιών που καλύπτονται.
- Μια περίληψη στο τέλος κάθε κεφαλαίου, η οποία καλύπτει τις βασικές έννοιες που συζητούνται σε κάθε κεφάλαιο.
- Ένα σύνολο από ερωτήσεις επανάληψης, τις απαντήσεις των οποίων θα βρείτε μέσα στο κείμενο.
- Ένα σύνολο από ασκήσεις που μπορούν να χρησιμοποιηθούν από τους διδάσκοντες ή από αυτοδιδασκόμενους για να ελέγξουν την κατανόηση της ύλης κάθε κεφαλαίου, των οποίων τις απαντήσεις μπορείτε να βρείτε στο συνοδευτικό Οδηγό εισηγητή.

#### **Οδηγός εισηγητή**

Ένα περιεκτικό συμπλήρωμα που περιέχει αναρίθμητους πόρους θα βρείτε από τον εκδοτικό οίκο Pearson Education. Ο συνοδευτικός Οδηγός εισηγητή περιλαμβάνει:

- *∆ομές μαθημάτων* Περιλαμβάνουν προτάσεις για την ύλη που καλύπτεται στα μαθήματα.
- *Προτάσεις διδασκαλίας* Περιλαμβάνουν προτάσεις για τη διδασκαλία, υποδείξεις για τον τρόπο απόδοσης κάθε μαθήματος, ιδέες για εργασίες σπουδαστών.
- *Λύσεις* Οι απαντήσεις για όλες τις ερωτήσεις επανάληψης και τις ασκήσεις.
- *Ερωτήσεις επανάληψης* Ερωτήσεις εξετάσεων (παρόμοιες με τις ερωτήσεις και τις ασκήσεις που υπάρχουν στο τέλος κάθε κεφαλαίου), με τις λύσεις τους.
- *∆ιαφάνειες* Ένα ψηφιακό σύνολο από διαφάνειες που περιέχουν τα κύρια σημεία από κάθε κεφάλαιο, μεγεθυμένες εικόνες και πίνακες από το κείμενο, βοήθεια για τον εισηγητή ώστε να συνδέσει την παράδοση του μαθήματος και τις συζητήσεις στην τάξη με την ύλη του βιβλίου.
- Έναν Οδηγό χρήστη για τη Microsoft Office Access 2003, για εργαστηριακές ασκήσεις.
- Έναν Οδηγό χρήστη για την Oracle9*i*, για εργαστηριακές ασκήσεις.
- Ένα αναλυτικό κεφάλαιο για τις δομές οργάνωσης αρχείων και αποθήκευσης.
- Μια Web υλοποίηση της μελέτης εργασίας *DreamHome*.

Επιπλέον πληροφορίες για τον Οδηγό εισηγητή και για το βιβλίο θα βρείτε στο Web site της Pearson Education:

**http://www.booksites.net/connbegg**

## **Οργάνωση αυτού του βιβλίου**

#### **Μέρος 1 Υπόβαθρο**

Το Μέρος 1 του βιβλίου σας εισάγει στο πεδίο των συστημάτων βάσεων δεδομένων και του σχεδιασμού βάσεων δεδομένων.

Το **Κεφάλαιο 1** ασχολείται με το πεδίο της διαχείρισης βάσεων δεδομένων, εξετάζει τα προβλήματα με τον πρόγονο του συστήματος βάσεων δεδομένων, το σύστημα αρχείων και τα πλεονεκτήματα που παρέχει η προσέγγιση βάσεων δεδομένων.

Το **Κεφάλαιο 2** εξετάζει το περιβάλλον βάσεων δεδομένων, μελετώντας τα πλεονεκτήματα που παρέχει η αρχιτεκτονική τριών επιπέδων ANSI-SPARC, εισάγοντάς σας στα πιο δημοφιλή μοντέλα δεδομένων και περιγράφοντας τις λειτουργίες που θα πρέπει να παρέχει ένα DBMS πολλών χρηστών. Το κεφάλαιο εξετάζει επίσης την υποκείμενη αρχιτεκτονική λογισμικού για τα DBMSs, η οποία θα μπορούσε να παραλειφθεί αν είστε αρχάριοι στη διαχείριση βάσεων δεδομένων.

#### **Μέρος 2 Το σχεσιακό μοντέλο και γλώσσες**

Το Μέρος 2 του βιβλίου αποτελεί εισαγωγή στο σχεσιακό μοντέλο και τις σχεσιακές γλώσσες, δηλαδή τη σχεσιακή άλγεβρα και τη σχεσιακή ανάλυση, τη QBE (Query-By-Example), και τη SQL (∆ομημένη γλώσσα ερωτημάτων). Αυτό το μέρος εξετάζει επίσης δύο πολύ δημοφιλή εμπορικά συστήματα: Microsoft Office Access και Oracle.

Το **Κεφάλαιο 3** εισάγει τις έννοιες πίσω από το σχεσιακό μοντέλο, το πιο δημοφιλές μοντέλο δεδομένων προς το παρόν και το πιο συνηθισμένο για τυπικές εμπορικές εφαρμογές. Μετά την εισαγωγή της ορολογίας και την παρουσίαση της σχέσης με μαθηματικές σχέσεις, μιλάμε για τους κανόνες σχεσιακής ακεραιότητας, την ακεραιότητα οντοτήτων και την αναφορική ακεραιότητα. Το κεφάλαιο ολοκληρώνεται με μια επισκόπηση των προβολών, για τις οποίες θα πούμε περισσότερα στο Κεφάλαιο 6.

Το **Κεφάλαιο 4** μιλάει για τη σχεσιακή άλγεβρα και τη σχεσιακή ανάλυση με παραδείγματα που παρουσιάζουν όλες τις ενέργειες. Αυτό θα μπορούσε να παραλειφθεί αν είστε αρχάριοι στη διαχείριση βάσεων δεδομένων. Η σχεσιακή άλγεβρα ωστόσο είναι απαραίτητη για να καταλάβετε την επεξεργασία ερωτημάτων στο Κεφάλαιο 21 και τον κατακερματισμό στο Κεφάλαιο 22 για τα Κατανεμημένα DBMSs. Επιπλέον, οι συγκριτικές πτυχές της διαδικαστικής άλγεβρας και της μη διαδικαστικής ανάλυσης εξυπηρετούν ως χρήσιμη εισαγωγή για τη μελέτη της SQL στα Κεφάλαια 5 και 6, αν και δεν είναι απαραίτητη.

Το **Κεφάλαιο 5** μελετά τις προτάσεις χειρισμού δεδομένων του προτύπου SQL: SELECT, INSERT, UPDATE, και DELETE. Το κεφάλαιο παρουσιάζεται σαν μάθημα, δίνοντας μια σειρά παραδειγμάτων που παρουσιάζουν τις κύριες έννοιες αυτών των προτάσεων.

Το **Κεφάλαιο 6** καλύπτει τις κύριες υπηρεσίες ορισμού δεδομένων του προτύπου SQL. Επίσης, το κεφάλαιο παρουσιάζεται με παραδείγματα ως μάθημα. Το κεφάλαιο μας μαθαίνει τους τύπους δεδομένων της SQL και τις προτάσεις ορισμού δεδομένων, το χαρακτηριστικό ενίσχυσης ακεραιότητας και τα πιο προχωρημένα χαρακτηριστικά των προτάσεων ορισμού δεδομένων, συμπεριλαμβανομένων των προτάσεων ελέγχου πρόσβασης GRANT και REVOKE. Εξετάζει επίσης τις προβολές και το πώς μπορούν να δημιουργηθούν στην SQL.

Το **Κεφάλαιο 7** είναι ένα ακόμα πρακτικό κεφάλαιο που εξετάζει τη διαδραστική γλώσσα ερωτημάτων, Query-By-Example (QBE), η οποία έχει αποκτήσει τη φήμη ενός από τους ευκολότερους τρόπους χρηστών με ελάχιστες τεχνικές γνώσεις να προσπελαύνουν πληροφορίες σε μια βάση δεδομένων. Η QBE παρουσιάζεται με τη βοήθεια της Microsoft Office Access.

Το **Κεφάλαιο 8** ολοκληρώνει το δεύτερο μέρος του βιβλίου παρέχοντας στοιχεία για δύο δημοφιλή σχεσιακά DBMSs του εμπορίου, τη Microsoft Office Access και την Oracle. Στα επόμενα κεφάλαια του βιβλίου, εξετάζουμε το πώς αυτά τα συστήματα υλοποιούν διάφορες υπηρεσίες βάσεων δεδομένων, όπως ασφάλεια και επεξεργασία ερωτημάτων.

### **Μέρος 3 Ανάλυση βάσεων δεδομένων και Τεχνικές σχεδίασης**

Το Μέρος 3 του βιβλίου μελετά τις βασικές τεχνικές για την ανάλυση και το σχεδιασμό βάσεων δεδομένων και το πώς μπορούν να εφαρμοστούν με πρακτικό τρόπο.

Το **Κεφάλαιο 9** παρουσιάζει μια περίληψη των κυρίων σταδίων του κύκλου ζωής μιας εφαρμογής βάσεων δεδομένων. Πιο συγκεκριμένα, τονίζει τη σπουδαιότητα του σχεδιασμού βάσεων δεδομένων και δείχνει πώς η διαδικασία μπορεί να αποσυνδεθεί σε τρεις φάσεις: βασικός, λογικός και φυσικός σχεδιασμός βάσεων δεδομένων. Περιγράφει επίσης πώς ο σχεδιασμός της εφαρμογής (*η λειτουργική προσέγγιση*) επηρεάζει το σχεδιασμό βάσεων δεδομένων (*την προσέγγιση δεδομένων*). Ένα κρίσιμο στάδιο στον κύκλο ζωής των εφαρμογών βάσεων δεδομένων είναι η επιλογή του κατάλληλου DBMS. Αυτό το κεφάλαιο μελετά τη διαδικασία επιλογής DBMS και παρέχει μερικές οδηγίες και συστάσεις. Το κεφάλαιο ολοκληρώνεται με μια συζήτηση για τη σημασία της διαχείρισης δεδομένων και τη διαχείριση βάσεων δεδομένων.

Το **Κεφάλαιο 10** συζητά για το πότε ένας προγραμματιστής βάσεων δεδομένων μπορεί να χρησιμοποιήσει τεχνικές εύρεσης στοιχείων και τι είδη γεγονότων θα πρέπει να λαμβάνει υπόψη του. Το κεφάλαιο περιγράφει τις πιο κοινές τεχνικές εύρεσης στοιχείων και προσδιορίζει τα πλεονεκτήματα και τα μειονεκτήματά τους. Το κεφάλαιο επίσης παρουσιάζει το πώς μερικές από αυτές τις τεχνικές μπορούν να χρησιμοποιηθούν στα πρώτα στάδια του κύκλου ζωής των εφαρμογών βάσεων δεδομένων χρησιμοποιώντας τη μελέτη εργασίας *DreamHome*.

Τα **Κεφάλαια 11** και **12** καλύπτουν τις έννοιες του μοντέλου Οντοτήτων-συσχετίσεων (ER) και του βελτιωμένου μοντέλου Οντοτήτων-συσχετίσεων (EER), που επιτρέπουν πιο προχωρημένη μοντελοποίηση δεδομένων χρησιμοποιώντας υπο-κλάσεις και υπερ-κλάσεις και κατηγοριοποίηση. Το μοντέλο EER είναι ένα δημοφιλές υψηλού επιπέδου βασικό μοντέλο δεδομένων και αποτελεί μια βασική τεχνική της μεθοδολογίας σχεδιασμού βάσεων δεδομένων που παρουσιάζουμε εδώ. Ο αναγνώστης επίσης μαθαίνει για πρώτη φορά για τη UML που αναπαριστά διαγράμματα ER.

Τα **Κεφάλαια 13** και **14** εξετάζουν τις έννοιες πίσω από την κανονικοποίηση, η οποία είναι ακόμα μία σημαντική τεχνική που χρησιμοποιείται στη μεθοδολογία λογικού σχεδιασμού βάσεων δεδομένων. Χρησιμοποιώντας μια σειρά από παραδείγματα που σχετίζονται με τη μελέτη εργασίας του βιβλίου, παρουσιάζουν τον τρόπο με τον οποίο ένα σχέδιο μεταβαίνει από μία κανονική μορφή σε άλλη και δείχνουν ποια είναι τα πλεονεκτήματα του λογικού σχεδιασμού βάσεων δεδομένων που προκύπτουν από τις κανονικές μορφές μέχρι και την πέμπτη κανονική μορφή.

### **Μέρος 4 Μεθοδολογία**

Αυτό το μέρος του βιβλίου καλύπτει μια μεθοδολογία για το σχεδιασμό βάσεων δεδομένων. Η μεθοδολογία χωρίζεται σε τρία μέρη, τα οποία καλύπτουν το βασικό, το λογικό και το φυσικό σχεδιασμό βάσεων δεδομένων. Κάθε μέρος της μεθοδολογίας παρουσιάζεται χρησιμοποιώντας τη μελέτη εργασίας *DreamHome*.

Το **Κεφάλαιο 15** παρουσιάζει μια βήμα-προς-βήμα μεθοδολογία για το βασικό σχεδιασμό βάσεων δεδομένων. ∆είχνει πώς αποσυνθέτουμε το σχέδιο σε περιοχές που μπορούν να διαχειριστούμε πιο εύκολα, βάσει μεμονωμένων προβολών, και μετά παρέχει οδηγίες για τον προσδιορισμό οντοτήτων, χαρακτηριστικών, σχέσεων και κλειδιών.

Το **Κεφάλαιο 16** παρουσιάζει μια βήμα-προς-βήμα μεθοδολογία για το λογικό σχεδιασμό βάσεων δεδομένων για το σχεσιακό μοντέλο. ∆είχνει πώς αντιστοιχούμε ένα βασικό μοντέλο δεδομένων με ένα λογικό μοντέλο δεδομένων και πώς το επικυρώνουμε σε σχέση με τις απαιτούμενες συναλλαγές χρησιμοποιώντας την τεχνική της κανονικοποίησης. Για εφαρμογές βάσεων δεδομένων με πολλές προβολές χρήστη, αυτό το κεφάλαιο δείχνει πώς να συγχωνεύουμε τα τελικά μοντέλα δεδομένων σε ένα καθολικό μοντέλο δεδομένων που αναπαριστά όλες τις προβολές του μέρους της επιχείρησης που μοντελοποιούμε.

Τα **Κεφάλαια 17** και **18** παρουσιάζουν μια βήμα-προς-βήμα μεθοδολογία για το φυσικό σχεδιασμό βάσεων δεδομένων για σχεσιακά συστήματα. ∆είχνει πώς μετατρέπουμε το λογικό μοντέλο δεδομένων που αναπτύξαμε κατά τη διάρκεια του λογικού σχεδιασμού βάσεων δεδομένων σε φυσικό σχεδιασμό για ένα σχεσιακό σύστημα. Η μεθοδολογία ασχολείται με την απόδοση της τελικής υλοποίησης παρέχοντας οδηγίες για την επιλογή οργάνωσης αρχείων και δομών αποθήκευσης, και για το πότε πρέπει να εισάγουμε ελεγχόμενο πλεονασμό.

### **Μέρος 5 Επιλεγμένα θέματα βάσεων δεδομένων**

Το Μέρος 5 του βιβλίου εξετάζει τέσσερα συγκεκριμένα θέματα που οι συγγραφείς θεωρούν απαραίτητα για ένα σύγχρονο βιβλίο για τη διαχείριση βάσεων δεδομένων.

Το **Κεφάλαιο 19** μελετά την ασφάλεια βάσεων δεδομένων, όχι μόνο σε σχέση με τη ασφάλεια του DBMS αλλά επίσης και με την ασφάλεια των περιβαλλόντων DBMS. Παρουσιάζει την πρόβλεψη ασφάλειας στην Microsoft Office Access και την Oracle. Το κεφάλαιο επίσης εξετάζει τα προβλήματα ασφάλειας που μπορούν να προκύψουν σε ένα Web περιβάλλον και παρουσιάζει μερικές προσεγγίσεις για την καταβολή τους.

Το **Κεφάλαιο 20** επικεντρώνεται σε τρεις λειτουργίες που πρέπει να παρέχει ένα σύστημα διαχείρισης βάσεων δεδομένων, δηλαδή τη διαχείριση συναλλαγών, τον έλεγχο συνταύτισης και την αποκατάσταση. Αυτές οι λειτουργίες αποσκοπούν στην εξασφάλιση ότι η βάση δεδομένων είναι αξιόπιστη και παραμένει σε σταθερή κατάσταση όταν πολλοί χρήστες προσπελαύνουν τη βάση δεδομένων και όταν υπάρχουν αποτυχίες στοιχείων υλικού και λογισμικού. Το κεφάλαιο επίσης μελετά τα προχωρημένα μοντέλα συναλλαγών που είναι πιο κατάλληλα για συναλλαγές που μπορεί να έχουν μεγάλη διάρκεια. Το κεφάλαιο ολοκληρώνεται εξετάζοντας τη διαχείριση συναλλαγών μέσα στην Oracle.

Το **Κεφάλαιο 21** εξετάζει την επεξεργασία ερωτημάτων και τη βελτιστοποίηση ερωτημάτων. Το κεφάλαιο μελετά δύο κύριες τεχνικές για τη βελτιστοποίηση ερωτημάτων: τη χρήση ευριστικών κανόνων που διευθετούν τις ενέργειες σε ένα ερώτημα και την παλιά τεχνική που συγκρίνει διαφορετικές στρατηγικές βάσει των σχετικών εξόδων τους και επιλέγει αυτή που ελαχιστοποιεί τη χρήση πόρων. Το κεφάλαιο ολοκληρώνεται εξετάζοντας την επεξεργασία ερωτημάτων στην Oracle.

### **Μέρος 6 Κατανεμημένα DBMS και Αντιγραφή**

Το Μέρος 6 του βιβλίου εξετάζει τα κατανεμημένα DBMSs και τα βασισμένα σε αντικείμενα DBMSs. Το σύστημα διαχείρισης κατανεμημένων βάσεων δεδομένων (DDBMS) είναι μία από τις πιο σημαντικές τρέχουσες εξελίξεις στον τομέα των συστημάτων βάσεων δεδομένων. Τα προηγούμενο κεφάλαια ασχολήθηκαν με τα κεντρικά συστήματα βάσεων δεδομένων, δηλαδή, τα συστήματα που έχουν μία μόνο λογική βάση δεδομένων που βρίσκεται σε μία τοποθεσία, υπό τον έλεγχο ενός DBMS.

Το **Κεφάλαιο 22** μελετά τις έννοιες και τα προβλήματα των κατανεμημένων DBMSs, όπου οι χρήστες μπορούν να προσπελάσουν τη βάση δεδομένων από τη δική τους θέση και επίσης να προσπελάσουν δεδομένα που αποθηκεύονται σε απομακρυσμένες τοποθεσίες.

Το **Κεφάλαιο 23** εξετάζει διάφορες προχωρημένες έννοιες που σχετίζονται με τα Κατανεμημένα DBMSs. Πιο συγκεκριμένα, εστιάζει στα πρωτόκολλα που σχετίζονται με την κατανεμημένη διαχείριση συναλλαγών, τον έλεγχο συνταύτισης, τη διαχείριση αδιεξόδου και την αποκατάσταση βάσεων δεδομένων. Το κεφάλαιο επίσης εξετάζει το πρωτόκολλο X/Open Επεξεργασία κατανεμημένων συναλλαγών (DTP). Το κεφάλαιο ολοκληρώνεται εξετάζοντας την κατανομή δεδομένων μέσα στην Oracle.

Το **Κεφάλαιο 24** μελετά τους servers αντιγραφής ως εναλλακτική των κατανεμημένων DBMSs και εξετάζει τα ζητήματα που σχετίζονται με κινητές βάσεις δεδομένων. Το κεφάλαιο επίσης μελετά τις υπηρεσίες αντιγραφής δεδομένων στην Oracle.

### **Μέρος 7 Αντικειμενοστραφή DBMSs**

Τα προηγούμενα κεφάλαια αυτού του βιβλίου επικεντρώθηκαν στο σχεσιακό μοντέλο και τα σχεσιακά συστήματα. Η εξήγηση είναι ότι αυτά τα συστήματα αποτελούν στις μέρες μας τα κυρίαρχα DBMS για παραδοσιακές εμπορικές εφαρμογές βάσης δεδομένων. Τα σχεσιακά συστήματα όμως δεν στερούνται μειονεκτημάτων και τα αντικειμενοστραφή DBMS αποτελούν μια σημαντική εξέλιξη στα συστήματα βάσεων δεδομένων που επιχειρεί να ξεπεράσει αυτά τα μειονεκτήματα. Τα Κεφάλαια 25–28 εξετάζουν αυτήν την εξέλιξη αρκετά αναλυτικά.

Το **Κεφάλαιο 25** αποτελεί την εισαγωγή στα βασισμένα σε αντικείμενα DBMSs και εξετάζει πρώτα τους τύπους προχωρημένων εφαρμογών βάσεων δεδομένων που εμφανίζονται. Επίσης, μελετά τις αδυναμίες του σχεσιακού μοντέλου δεδομένων που το καθιστούν ακατάλληλο για τέτοιους τύπους εφαρμογών. Το κεφάλαιο στη συνέχεια αναφέρει τις κύριες έννοιες του αντικειμενοστραφούς προσανατολισμού. Μελετά επίσης τα προβλήματα της αποθήκευσης αντικειμένων σε μια σχεσιακή βάση δεδομένων.

Το **Κεφάλαιο 26** εξετάζει το αντικειμενοστραφές DBMS (OODBMS), και ξεκινά με μια εισαγωγή στα Αντικειμενοστραφή μοντέλα δεδομένων και τις επίμονες γλώσσες προγραμματισμού. Το κεφάλαιο μελετά τη διαφορά μεταξύ του μοντέλου αποθήκευσης δύο επιπέδων που χρησιμοποιείται από συμβατικά DBMSs και του μοντέλου ενός επιπέδου που χρησιμοποιείται από τα OODBMSs, και εξετάζει το πώς αυτή επηρεάζει την πρόσβαση στα δεδομένα. Μελετά επίσης τις διάφορες προσεγγίσεις στην παροχή επιμονής σε γλώσσες προγραμματισμού και τις διαφορετικές τεχνικές για την ανάμειξη δεικτών, και εξετάζει τη διαχείριση εκδόσεων, την εξέλιξη των διαγραμματικών παραστάσεων και τις OODBMS αρχιτεκτονικές. Το κεφάλαιο ολοκληρώνεται με μια σύντομη παρουσίαση της μεθοδολογίας που είδαμε στο Μέρος 4, ως προς τις αντικειμενοστραφείς βάσεις δεδομένων.

Το **Κεφάλαιο 27** εστιάζει στο μοντέλο αντικειμένων που προτάθηκε από την Ομάδα διαχείρισης δεδομένων αντικειμένων (ODMG), η οποία αποτελεί πλέον ένα *de facto* πρότυπο για τα OODBMSs. Το κεφάλαιο επίσης εξετάζει το ObjectStore, ένα OODBMS της αγοράς.

Το **Κεφάλαιο 28** εξετάζει το αντικειμενοσχεσιακό DBMS, και παρέχει μια λεπτομερή επισκόπηση των στοιχείων διαχείρισης αντικειμένων που έχουν προστεθεί στη νέα έκδοση του προτύπου SQL, SQL:2003. Το κεφάλαιο επίσης μελετά το πώς η επεξεργασία ερωτημάτων και η βελτιστοποίηση ερωτημάτων πρέπει να επεκταθούν για να χειρίζονται την επεκτασιμότητα των τύπων δεδομένων αποτελεσματικά. Το κεφάλαιο ολοκληρώνεται εξετάζοντας μερικά από τα αντικειμενοσχεσιακά στοιχεία στην Oracle.

### **Μέρος 8 Web και DBMSs**

Το Μέρος 8 του βιβλίου ασχολείται με την ενοποίηση του DBMS με το περιβάλλον Web, τα ημιδομημένα δεδομένα και τη σχέση τους με την XML, τις XML γλώσσες ερωτημάτων και την αντιστοίχιση XML με βάσεις δεδομένων.

Το **Κεφάλαιο 29** εξετάζει την ενοποίηση του DBMS στο Web περιβάλλον. Μετά από μια σύντομη εισαγωγή στο Internet και την τεχνολογία Web, το κεφάλαιο εξετάζει την καταλληλότητα του Web ως πλατφόρμα εφαρμογής βάσεων δεδομένων και συζητά για τα πλεονεκτήματα και τα μειονεκτήματα αυτής της προσέγγισης. Μετά μελετά πολλές διαφορετικές προσεγγίσεις για την ενοποίηση των DBMSs με το Web περιβάλλον, όπως γλώσσες δημιουργίας script, CGI, server επεκτάσεις, Java, ADO και ADO.NET, και την πλατφόρμα Internet της Oracle.

Το **Κεφάλαιο 30** εξετάζει τα ημιδομημένα δεδομένα και μετά συζητά για την XML και το πώς η XML είναι ένα πρότυπο που κερδίζει συνεχώς έδαφος για αναπαράσταση και ανταλλαγή δεδομένων στο Web. Το κεφάλαιο στη συνέχεια ασχολείται με τις σχετικές με την XML τεχνολογίες όπως: χώροι ονομάτων, XSL, XPath, XPointer, XLink, SOAP, WSDL και UDDI. Εξετάζει επίσης το πώς μπορεί να χρησιμοποιηθεί το XML Schema στον ορισμό του μοντέλου ενός εγγράφου XML και το πώς το Πλαίσιο εργασίας περιγραφής πόρων (RDF) αποτελεί ένα πλαίσιο εργασίας για την ανταλλαγή μετα-δεδομένων. Το κεφάλαιο εξετάζει τις γλώσσες ερωτημάτων για την XML και, πιο συγκεκριμένα, επικεντρώνεται στο XQuery, όπως προτείνεται από το W3C. Εξετάζει επίσης τις επεκτάσεις που προστέθηκαν στο SQL:2003 για να καταστήσουν δυνατή τη δημοσίευση της XML και, πιο γενικά, την αντιστοίχιση και αποθήκευση XML με βάσεις δεδομένων.

#### **Μέρος 9 Επιχειρηματική ευφυΐα (ή Υποστήριξη αποφάσεων)**

Το τελευταίο μέρος του βιβλίου ασχολείται με την αποθήκευση δεδομένων, την Online Αναλυτική επεξεργασία (OLAP) και την εξόρυξη δεδομένων.

Το **Κεφάλαιο 31** μελετά την αποθήκευση δεδομένων, το τι είναι και το πώς εξελίχθηκε, και περιγράφει τα πιθανά οφέλη και προβλήματα που σχετίζονται με αυτό το σύστημα. Το κεφάλαιο εξετάζει την αρχιτεκτονική, τα κύρια συστατικά και τα σχετικά εργαλεία και τεχνολογίες μιας αποθήκης δεδομένων. Το κεφάλαιο επίσης μελετά τις αγορές δεδομένων και τα ζητήματα που σχετίζονται με την ανάπτυξη και τη διαχείριση αγορών δεδομένων. Το κεφάλαιο ολοκληρώνεται με μια περιγραφή των υπηρεσιών αποθήκευσης δεδομένων του Oracle DBMS.

Το **Κεφάλαιο 32** παρέχει μια προσέγγιση στο σχεδιασμό της βάσης δεδομένων μιας αποθήκης δεδομένων/αγοράς δεδομένων που θα υποστηρίζει τη λήψη αποφάσεων. Το κεφάλαιο περιγράφει τις βασικές έννοιες που σχετίζονται με τη μοντελοποίηση της διαστατικότητας και συγκρίνει αυτή την τεχνική με τα παραδοσιακά μοντέλα Οντοτήτων-συσχετίσεων (ER). Επίσης, περιγράφει και παρουσιάζει μια βήμα-προς-βήμα μεθοδολογία για το σχεδιασμό μιας αποθήκης δεδομένων χρησιμοποιώντας δοκιμασμένα παραδείγματα που παίρνουμε από μια εκτεταμένη έκδοση της μελέτης εργασίας *DreamHome*. Το κεφάλαιο ολοκληρώνεται με μια περιγραφή του σχεδιασμού μιας αποθήκης δεδομένων με τη βοήθεια του Oracle Warehouse Builder.

Το **Κεφάλαιο 33** περιγράφει την Online Αναλυτική επεξεργασία (OLAP). Μελετά τι είναι το OLAP και τα κύρια χαρακτηριστικά των OLAP εφαρμογών. Περιγράφει πώς μπορούν να αναπαρασταθούν τα πολυδιάστατα δεδομένα και τις κύριες κατηγορίες των OLAP εργαλείων. Αναλύει επίσης τις OLAP επεκτάσεις στο πρότυπο SQL και το πώς η Oracle υποστηρίζει το OLAP.

Το **Κεφάλαιο 34** περιγράφει την Εξόρυξη δεδομένων (DM). Μελετά τι είναι το DM και τα κύρια στοιχεία των DM εφαρμογών. Το κεφάλαιο περιγράφει τα κύρια χαρακτηριστικά των πράξεων εξόρυξης δεδομένων και των σχετικών τεχνικών. Περιγράφει τη διαδικασία του DM και τα κύρια στοιχεία των DM εργαλείων, με ιδιαίτερη αναφορά στο Oracle DM.

#### **Παραρτήματα**

Το **Παράρτημα A** παρέχει μια περιγραφή του *DreamHome*, μιας μελέτης εργασίας που χρησιμοποιείται εκτενώς σε όλο το βιβλίο.

Το **Παράρτημα B** παρέχει τρεις επιπλέον μελέτες εργασίας, οι οποίες μπορούν να χρησιμοποιηθούν ως εργασίες για σπουδαστές.

Το **Παράρτημα C** παρέχει βασικές πληροφορίες για την οργάνωση αρχείων και τις δομές αποθήκευσης που είναι απαραίτητες για να καταλάβετε τη μεθοδολογία φυσικού σχεδιασμού βάσεων δεδομένων που παρουσιάζεται στο Κεφάλαιο 17 και την επεξεργασία ερωτημάτων στο Κεφάλαιο 21.

Το **Παράρτημα D** περιγράφει τους 12 κανόνες του Codd για ένα σχεσιακό DBMS, οι οποίοι αποτελούν οδηγό για να δείτε λάθη που υπάρχουν στα προϊόντα σχεσιακών DBMS που κυκλοφορούν.

Το **Παράρτημα E** εξετάζει την ενσωματωμένη και τη δυναμική SQL, με παραδείγματα προγραμμάτων σε C. Το κεφάλαιο επίσης εξετάζει το πρότυπο Open Database Connectivity (ODBC), το οποίο έχει εξελιχθεί σε ουσιαστικό βιομηχανικό πρότυπο για την προσπέλαση ετερογενών SQL βάσεων δεδομένων.

Το **Παράρτημα F** περιγράφει δύο εναλλακτικές προτάσεις μοντελοποίησης δεδομένων σε UML, τις μεθόδους Chen και Crow's Foot.

Το **Παράρτημα G** συνοψίζει τα βήματα στη μεθοδολογία που παρουσιάστηκε στα Κεφάλαια 15–18 για βασικό, λογικό και φυσικό σχεδιασμό βάσεων δεδομένων.

Το **Παράρτημα H** (δείτε το συνοδευτικό Web site) περιγράφει τον υπολογισμό των απαιτήσεων δίσκου για μια βάση δεδομένων Oracle.

Το **Παράρτημα I** (δείτε το συνοδευτικό Web site) παρέχει κάποια παραδείγματα Web scripts που συνοδεύουν το Κεφάλαιο 29 για την Τεχνολογία Web και τα DBMSs.

Η λογική οργάνωση του βιβλίου και οι προτεινόμενες διαδρομές σε αυτό παρουσιάζονται στην Εικόνα P.1.

![](_page_45_Figure_1.jpeg)

**Εικόνα P.1** Λογική οργάνωση του βιβλίου και προτεινόμενες διαδρομές σε αυτό.

#### **∆ιορθώσεις και προτάσεις**

Ένα βιβλίο αυτού του μεγέθους είναι ευάλωτο σε λάθη, διαφωνίες, παραλείψεις και ενδεχομένως σύγχυση, και η δική σας συμμετοχή είναι κρίσιμη για μεταγενέστερες επανεκτυπώσεις και εκδόσεις. Παρακαλούμε στέλνετε σχόλια, διορθώσεις και δημιουργικές προτάσεις στον οίκο Pearson Education, ή με e-mail στη διεύθυνση:

#### **thomas.connolly@paisley.ac.uk**

#### **Ευχαριστίες**

Αυτό το βιβλίο είναι το αποτέλεσμα των εργασιών πολλών συγγραφέων στη βιομηχανία, την έρευνα και τα πανεπιστήμια. Είναι συνεπώς δύσκολο να κατονομάσουμε όλους τους ανθρώπους που μας βοήθησαν έμμεσα ή άμεσα στις προσπάθειές μας. ∆ιάφορες ιδέες που εμφανίστηκαν σε διάφορα σημεία, σε διάφορες χρονικές στιγμές μπορεί να είχαν σημαντικό αντίκτυπο το έργο μας. Σε όλους αυτούς που πρόκειται να παραλείψουμε, ζητάμε συγνώμη. Πρέπει ωστόσο να ευχαριστήσουμε και να απολογηθούμε ιδιαίτερα στις οικογένειές μας, που μας ανέχτηκαν σε δύσκολες στιγμές.

Για την πρώτη έκδοση, θα πρέπει να ευχαριστήσουμε τους εκδότες μας Dr Simon Plumtree και Nicky Jaeger, για τη βοήθεια, την ενθάρρυνση και τον επαγγελματικό που έδειξαν διαρκώς, καθώς και τον επιμελητή παραγωγής Martin Tytler και τον επιμελητή αντιγράφου Lionel Browne. Θα θέλαμε επίσης να ευχαριστήσουμε όλους όσοι διάβασαν και έκαναν κριτική για την πρώτη έκδοση – τα σχόλια, οι προτάσεις και οι συμβουλές τους μας βοήθησαν πολύ. Πιο συγκεκριμένα, θα θέλαμε να αναφέρουμε τους: William H. Gwinn, Καθηγητή, Πολυτεχνείου του Τέξας; Adrian Larner, Πανεπιστήμιο De Montfort, Λέστερ, Andrew McGettrick, Καθηγητή στο Πανεπιστήμιο του Στρατσκλάιντ, Dennis McLeod, Καθηγητή Επιστήμης υπολογιστών στο Πανεπιστήμιο της Νότιας Καλιφόρνια, Josephine DeGuzman Mendoza, Βοηθό Καθηγήτρια στο Πανεπιστήμιο της Καλιφόρνια, Jeff Naughton και A. B. Schwarzkopf, Καθηγητές στο Πανεπιστήμιο της Οκλαχόμα, Junping Sun, Βοηθό Καθηγητή στο ΠανεπιστήμιοNova Southeastern, Donovan Young, Συνεργάτη Καθηγητή στο Πολυτεχνείο της Τζόρτζια, Dr Barry Eaglestone, Λέκτορα Επιστήμης υπολογιστών στο Πανεπιστήμιο του Μπράντφορντ, John Wade της IBM. Θα θέλαμε επίσης να ευχαριστήσουμε την Anne Strachan για τη συνεισφορά της στην πρώτη έκδοση.

Για τη δεύτερη έκδοση, θα θέλαμε να ευχαριστήσουμε τη Sally Mortimore, την εκδότριά μας, τους Martin Klopstock και Dylan Reisenberger της ομάδας παραγωγής. Θα πρέπει επίσης να ευχαριστήσουμε όλους όσοι διάβασαν και έκαναν κριτική για τη δεύτερη έκδοση – τα σχόλια, οι προτάσεις και οι συμβουλές τους μας βοήθησαν πολύ. Πιο συγκεκριμένα, θα θέλαμε να αναφέρουμε τους: Stephano Ceri, Πολυτεχνείο του Μιλάνου, Lars Gillberg, Πανεπιστήμιο Mid Sweden, Oestersund, Dawn Jutla, Πανεπιστήμιο St Mary, Halifax, Καναδάς, Julie McCann, Πανεπιστήμιο City, Λονδίνο, Munindar Singh, Πανεπιστήμιο Νότιας Καρολίνα, Hugh Darwen, Hursely, Ηνωμένο Βασίλειο, Claude Delobel, Παρίσι, Dennis Murray, Ρέντινγκ, Ηνωμένο Βασίλειο, και από το δικό μας τμήμα, τους John Kawala και Dr Peter Knaggs.

Για την τρίτη και την τέταρτη έκδοση θα θέλαμε να ευχαριστήσουμε την Kate Brewin, την εκδότριά μας, τη Stuart Hay, την Kay Holman και τη Mary Lince της ομάδας παραγωγής, και τους επιμελητές Robert Chaundy και Ruth Freestone King. Θα πρέπει επίσης να ευχαριστήσουμε όσους προσέφεραν σχόλια, προτάσεις και συμβουλές για την τρίτη έκδοση. Πιο συγκεκριμένα, θα θέλαμε να αναφέρουμε τους: Richard Cooper, Πανεπιστήμιο Γλασκώβης, Emma Eliason, Πανεπιστήμιο Orebro, Σουηδία, Sari Hakkarainen, Πανεπιστήμιο Στοκχόλμης το Βασιλικό ίδρυμα τεχνολογίας, Nenad Jukic, Πανεπιστήμιο Loyola Σικάγο, Jan Paredaens, Πανεπιστήμιο του Αντβέρπ, Βέλγιο, Stephen Priest, Daniel Webster College, ΗΠΑ. Υπάρχουν και πολλοί ακόμα που δεν τους γνωρίζουμε – σας ευχαριστούμε για το χρόνο που αφιερώσατε στα βιβλία μας.

Θα πρέπει επίσης να ευχαριστήσουμε τον Malcolm Bronte-Stewart για την ιδέα του *DreamHome*, τη Moira O'Donnell που εξασφάλισε ακρίβεια στη μελέτη εργασίας *Wellmeadows Hospital*, την Alistair McMonnies, τον Richard Beeby και την Pauline Robertson για τη βοήθειά τους με το υλικό για το Web site, και ειδικές ευχαριστίες στη γραμματέα του Thomas Lyndonne MacLeod και τη γραμματέα της Carolyn June Blackburn, για τη βοήθεια και την υποστήριξή τους όλα αυτά τα χρόνια.

> Thomas M. Connolly Carolyn E. Begg *Γλασκώβη, Μάρτιος 2004*

### **Ευχαριστίες του εκδότη**

Είμαστε ευγνώμονες στους ακόλουθους που μας έδωσαν την άδεια να αναπαράγουμε δικό τους υλικό:

Την Oracle Corporation για τις Εικόνες 8.14, 8.15, 8.16, 8.22, 8.23, 8.24, 19.8, 19.9, 19.10, 30.29 και 30.30. Αναπαράγονται κατόπιν παραχώρησης. Τους McGraw-Hill Companies, Inc., Νέα Υόρκη για την Εικόνα 19.11, η οποία αναπαράχθηκε από το περιοδικό BYTE, Ιούνιος 1997. Αναπαράγεται κατόπιν παραχώρησης. © by The McGraw-Hill Companies, Inc., New York, NY USA. Όλα τα δικαιώματα δεσμεύονται. Οι Εικόνες 27.4 και 27.5 είναι διαγράμματα από το "Μετα-μοντέλο κοινής αποθήκης (CWM) Specification", Μάρτιος 2003, Έκδοση 1.1, Τόμος 1, formal/03-03-02. Αναπαράγεται κατόπιν αδείας. Object ∆ιαχείριση, Inc. © OMG 2003. Στιγμιότυπα οθόνης αναπαράγονται κατόπιν παραχώρησης από τη Microsoft Corporation.

Σε μερικά στιγμιότυπα δεν καταφέραμε να εντοπίσουμε τους κατόχους των πνευματικών δικαιωμάτων και θα εκτιμούσαμε οποιαδήποτε πληροφορία που θα μας βοηθούσε στον εντοπισμό τους.

![](_page_49_Figure_1.jpeg)

αποτελέσματα που ταξινομούνται εύκολα. Από την άλλη, αυτός που απαντά δεν μπορεί<br>να παράσχει επιπλέον πληροφορίες που έκως αποδεκινόυνταν πολύτιμες. Ένα παράδειγμα<br>ενοικίαση είναι ιδαυτεί του πληροφορίες που έκως αποκτέλε

#### **10.4 Χρήση τεχνικών εύρεσης στοιχείων – Ένα παράδειγμα**

Σε αυτήν ην ενόπητα ποροσοκάζουμε μια περιληψη της μελέτης εργασίας Deam/Forme και την ενώτητα που το προϊόπου<br>κατότην, χρησιμοποιούμε αυτήν τη μελέτη εργασίας η τα δείξουμε πολς θα δημιουργή<br>ουμά το έργο της βάσιρς διάφε

10.4. Η μελέτη εργασίας *Dreaminom -* Min περιβαίρη του 292 απη Γλασκώβη. Από τότι, η Επρείται αυτόχεται στο Dreaminom - Μαν αρκετά του παραγωγήριστο στις μεγάλες πολύ της προσών και διασίετει πλεύο φορεττικό του παραγωγ

Δευθυντής είναι υπεύθυνος για την καθημερινή λειτουργία ενός υποκαταστήματος και κάθε<br>Επόπτης είναι υπεύθυνος για την επίβλεψη μιας ομάδας υπαλλήλων, οι οποίοι ονομάζονται<br>υπαλλήλων που εργάζονται σε ένα υποκατάστημα στη

Κάθε υποκατάστημα προσφέρει μια σειρά από ακίνητα προς μίσθωση. Για να προσφέ<br>ρει ένα ακίνητο μέσω του DreamHome, ένας ιδιοκτήτης ακινήτου φυσιολογικά έρχεται σι<br>επαφή με το υποκατάστημα του DreamHome που βρίσκεται κοντά

10database.indd 321 18/6/2008 2:09:41 µµ που μελετώνται. Πολύ πρακτικός προσανατολισμός. Κάθε κεφάλαιο περιέχει πολλά παραδείγματα που αναπαριστούν τις έννοιες

![](_page_49_Figure_11.jpeg)

Όπως δηλώνει το όνομα, υπάρχει μια διαδικασία **client**, η οποία απαιτεί κάποιον πόρα και ένας **server,** ο οποίος παρέχει τον πόρο. Δεν υπάρχει απαίτηση ο client και ο server να<br>βρίσκονται στον ίδιο υπολογιστή. Στην πράξη, συνηθίζεται να τοποθετούμε ένα server στη<br>μία άκρη ενός τοπικού δικτύου και τους cli

Client 1 **Client 3** Client 3

LAN

Αιτήσεις για δεδομένα (Configuration funkcyμένων)<br>δεδομένων

E. C,

Server (µe DBMS)

Báor δεδομένων

₽

λογίας clien-tsews.<br>
"(α επηγειρηματικές εφαρμογές εντατικής ανταλλογής δεδομένων αποτελούνται από τόσης βασικό αυσταντικό (δοσμένων και διατηρεί<br/>η γλησιματική λογιση του παρακολουτού του παρακολουτού του παρακολουτού

. τ.ε.<br>rver αρχιτεκτονική.

![](_page_50_Figure_1.jpeg)

4.14 Αναλύστε τα RDBMSs που χρησιμοποιείτε. Ποιους τύποι σχεσιακής γλώσσας παρέχει το.<br>14. σύστημα; Για κάθε γλώσσα που παρέχεται, ποιες είναι οι ισοδύναμες πράξεις για τις οκτώ.<br>15. πράξεις σχεσιακής άλγεβρας που περιγρά

#### διδάσκοντες ή σπουδαστές για να ελεγχθεί η κατανόηση Πολλές ασκήσεις που μπορούν χρησιμοποιηθούν από του κεφαλαίου.

![](_page_50_Picture_4.jpeg)

Ένα Web site που συνοδεύει το κείμενο υπάρχει στη διεύθυνση www.booksites.net/connbegg. Για περισσότερες λεπτομέρειες για τα περιεχόμενα, δείτε την επόμενη σελίδα.

σεις μπορείτε να βρείτε στο κείμενο.

Πολλές ερωτήσεις επανάληψης, των οποίων τις απαντή-

340 Μέρος 3: Ανάλυση βάσεων δεδομένων και Τεχνικές σχεδίασης

- *Ασφάλεια*<br>(1) Η βάση δεδουένων θα ποέπει να πορστατεύεται με κωδικό ποδσβασης
- (1) Η βάση δεδομένων θα πρέπει να προστατεύεται με κωδικό πρόσβασης.<br>(2) Κάθε υπάλληλος θα πρέπει να έχει δικαιώματα πρόσβασης στη βάση δεδομένων που<br>αντιστοιχούν στη θέση του, δηλαδή Διευθυντής, Διευθυντής υποκαταστήματο

4.7 Εξηγήστε πώς μια έκφραση σχεσιακής<br>ανάλυσης μπορεί να είναι επισφαλής και<br>δώστε ένα παράδειγμα. Γιερκγράψτε πώς<br>εξασφαλίζουμε ότι μια έκφραση σχεσιακής<br>ανάλυσης είναι ασφαλής.

(3) Ένας υπάλληλος θα πρέπει να βλέπει μόνο τα δεδομένα που είναι απαραίτητα για την<br>εργασία του, σε μια φόρμα που ταιριάζει μ' αυτήν την εργασία.

#### *Ěφεδρικά αντίγραφα και Αποκατάσταση*

πράξεις.<br>4.4 Ποιες είναι οι διαφορές μεταξύ των πέντε<br>πράξεων σύνδεσης: Theta join, Equijoin,

Θα πρέπει να δημιουργούνται αντίγραφα ασφαλείας της βάσης δεδομένων στις 12 το<br>μεσάνυχτα, καθημερινά.

#### *Νομικά θέματ*

Κάθε χώρα διέπεται από νόμους που ορίζουν τον τρόπο χειρισμού των αποθηκευμένων<br>μηχανογραφικά προσωπικών δεδομένων. Επειδή η βάση δεδομένων DreamHome περιέχει<br>δεδομένα για υπαλλήλους, πελάτες και ιδιοκτήτες ακινήτων, τα ν

#### **10.4.5 Η μελέτη εργασίας DreamHome - Σχεδιασμός βάσεων δεδομένων**

Σ' αυτό το κεφάλαιο παρουσιάσαμε τη δημιουργία των προδιαγραφών των απατήσεων.<br>χρηστών για τις προβολές χρήστη Branch και Staff και τις προδιαγραφές συστήματος για τη<br>βάση δεδομένων DreamHome. Αυτό τα **ξηγασμα είναι οι πη** 

#### **Περίληψη κεφαλαίου**

- 
- 
- Εύρεση γεγονότων είναι η τυπκή διαδικασία της χρήσης τεχνικών όπως συνετεύξεις και ερωτη-<br>ματολόγια για τη συλλογή γεγονότων για συστήματα, απαιτήσεις και προτιμήσεις.<br>Η εύρεση γεγονότων είναι ιδιαίτερα κρίσιμη στα πρώ
- 
- Υπάρχουν δύο κύρια έγγραφα που δημιουργούνται κατά τη συλλογή και ανάλυση των απαιτήσεων,<br>- δηλαδή οι **προδιαγραφές απαιτήσεων χρηστών** και οι **προδιαγραφές συστήματος.**<br>■ Οι **προδιαγραφές απαιτήσεων χρηστών** τεριγράφο
- Οι **προδιαγραφές συστήματος** περιγράφουν τα χαρακτηριστικά που θα περιλαμβάνει το σύστημα<br>βάσεων δεδομένων, όπως οι απαιτήσεις απόδοσης και ασφάλειας.

Μια περίληψη στο τέλος κάθε κεφαλαίου που καλύπτει τις έννοιες που συζητήθηκαν.

![](_page_51_Picture_1.jpeg)

#### Μαθήματα σε επιλεγμένα κεφάλαια

![](_page_51_Picture_3.jpeg)

Εγχειρίδιο χρήσης εργαστηρίου της Access